## UNIVERSIDAD LA SALLE

 $300618$ 

**ESCUELA DECIENCIAS OUIMICAS** INCORPORADA A LA LINAM.

## SIMULACION DE PERFILES DE RAPIDEZ DE REACCION POR EL METODO DE MONTECARLO

## **TESIS PROFESIONAL**

**OUE PARA OBTENER EL TITULO DE INGENIERO QUIMICO** 

**TESIS CON** 

**FALLA DE ORIGEN** 

**PRESENTA: JAIMEGONZALEZMAGALLANES** 

**DIRECTOR DE TESIS:** ING. ANDRES B. RAMIREZ Y VILLA

**MEXICO, D.F. 1994** 

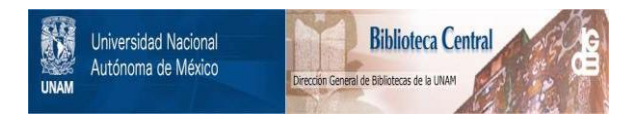

## **UNAM – Dirección General de Bibliotecas Tesis Digitales Restricciones de uso**

## **DERECHOS RESERVADOS © PROHIBIDA SU REPRODUCCIÓN TOTAL O PARCIAL**

Todo el material contenido en esta tesis está protegido por la Ley Federal del Derecho de Autor (LFDA) de los Estados Unidos Mexicanos (México).

El uso de imágenes, fragmentos de videos, y demás material que sea objeto de protección de los derechos de autor, será exclusivamente para fines educativos e informativos y deberá citar la fuente donde la obtuvo mencionando el autor o autores. Cualquier uso distinto como el lucro, reproducción, edición o modificación, será perseguido y sancionado por el respectivo titular de los Derechos de Autor.

# **Para Jaime y Soledad<br>Mis Mejores Amigos**

## Para Rodolfo Aguilar

Creo que podría transformarme y vivir con los animales. ¡Son tan tranquilos y mesurados!

Me complace observarlos largamente.

No se afanan ni se quejan de su suerte.

No se despiertan en la noche con el remordimiento de sus culpas.

No me aburren discutiendo sus deberes para con Dios. Ninguno está descontento, a ninguno le enloquece la manla de poseer cosas.

Ninguno venera a los otros, ni a su especie, que cuenta miles de años de esistencia.

Ninguno es respetable ni desgraciado en toda la ancha tierra.

#### Walt Whitman

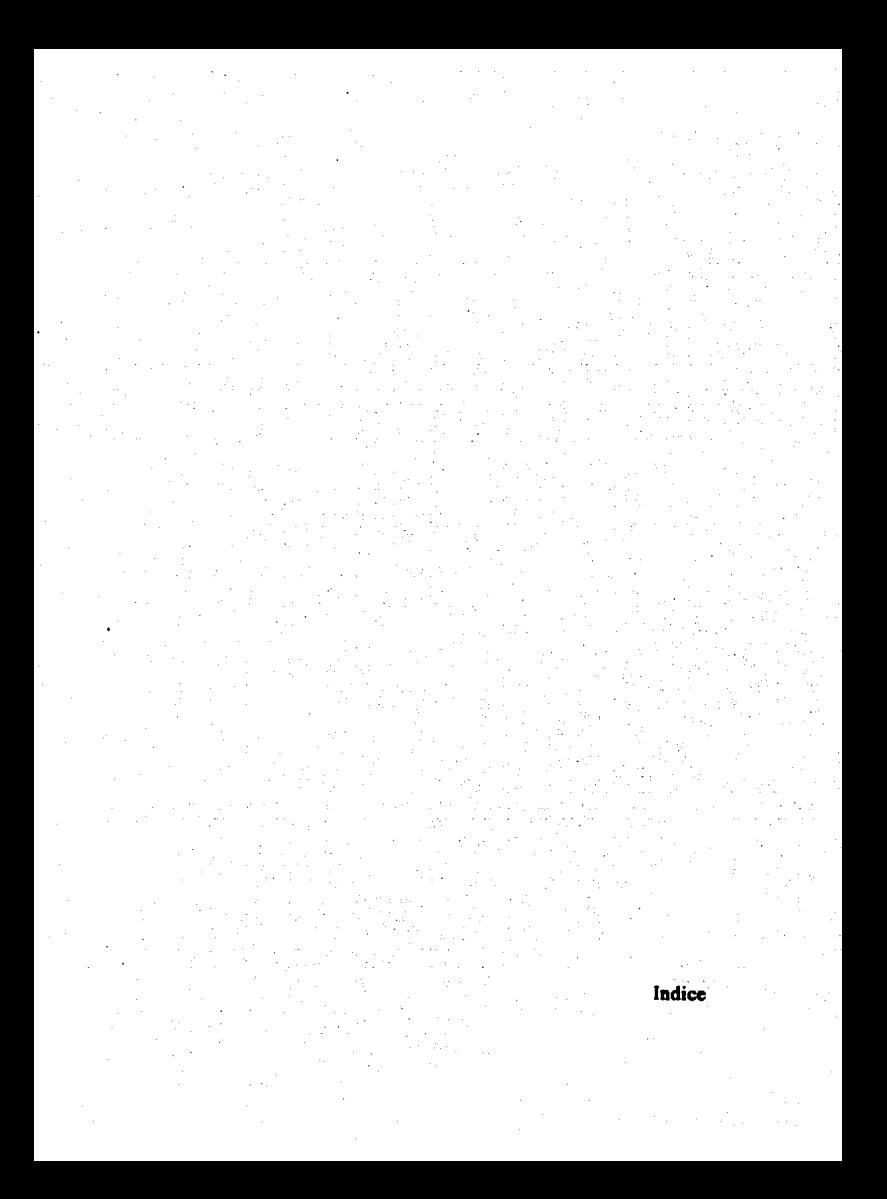

#### **INDICE**

#### CAPITULO I

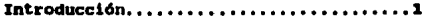

#### CAPITULO II

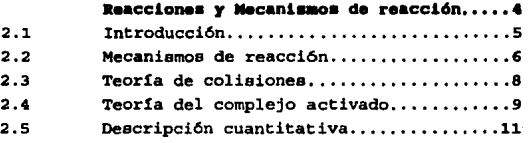

#### CAPITULO III

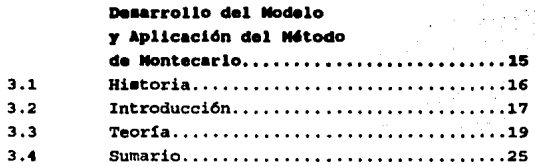

#### CAPITULO IV

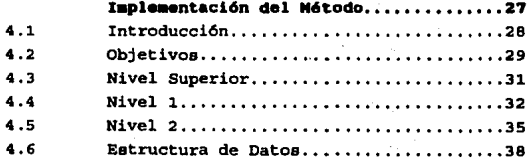

 $\epsilon_{\rm g}$ 

#### **INDICE**

#### **CAPITULO V**

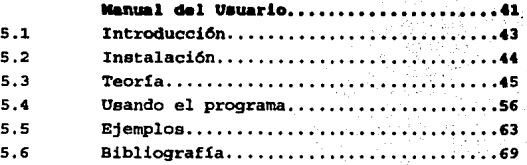

#### CAPITULO VI

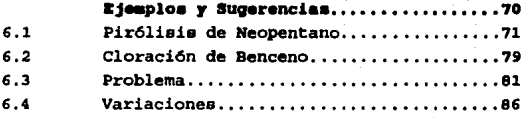

#### CAPITULO VII

Conclusiones................ . 89

Apéndice I

Bibliografía....................  $......22$ 

Apéndice II

Indice de Figuras y Tablas.............94

#### Introducción

#### CAPITULO

#### INTRODUCCION

En la industria se llevan a cabo numerosas reacciones que son bastante complejas debido a que sus mecanismos de reacción son muy diferentes de aquellos que se deducen simplemente de la ecuación eatequiométrica. Para muchos de estos casos los mecanismos de reacción han sido desarrollados suponiendo que la reacción se lleva a cabo mediante dos o tres pasos elementales.

El Método de Montecarlo es un sistema de simulación que permite trabajar con eventos que implican una cierta probabilidad de ocurrencia, al aplicarse a cada uno de los pasos elementales de reacción se tendrá, en conjunto, una simulación por modelos de probabilidad de situaciones químicas reales. Al usarse en estudios cinéticos es posible obtener una visión del avance de una reacción tal como se llevaría a cabo experimentalmente afladiendo medidores que registren las concentraciones de reactivos y productos.

El objetivo de esta tesis ea ·desarrollar un programa de propósito didáctico capaz de graficar y preoentar valores del desarrollo de una reacción a intervalos de tiempo regulares por medio del "Método de Montecarlo" aplicado a las diferentes etapas de un mecanismo de reacción; además permite el planteamiento de problemas de cinética cuya solución es desconocida a fin de que el usuario aplique diversos métodos de ajuste.

Por medio del programa que se presenta es posible elaborar estudios de mecanismos de reacción simples o complejos, ademas de que pueden analizarse una gran parte de las variables que influyen en la rapidez final de una reacción determinada. Todo esto 1Sin llevar a cabo ningGn experimento de laboratorio! Así, en vez de pasar cinco horas en experimentos se puede tomar solo una de ellas para mostrar el correcto manejo de la técnica y dejar el resto para dedicarlo al análisis de un número mayor de •paeudoexperimentos• generados en este programa.

#### INTRODUCCION

De ningún modo se trata de sustituir toda la base experimental que debe tener el aprendizaje, el objeto es que se desarrolle rápidamente la capacidad de manejo de datos para que la experimentación sea más fructifera.

Es sorprendente que las reacciones que se estudian en cinética química son extraordinariamente lentas. Mediante el uso de un método de simulación como el presentado en este trabajo es posible obtener muestras en un tiempo tan corto o tan largo como se desee; el único límite es la velocidad de la computadora.

El usuario deberá comprender el funcionamiento del Método de Montecarlo en este tipo de aplicaciones antes de usar el programa como herramienta de trabajo, ya que un gran número de fenómenos pueden ser concebidos como Modelos de Montecarlo y sólo se pretende que este programa sea una muestra.

El programa tiene, como se verá, una secci6n que plantea problemas, es .decir, dado un mecanismo de reacción el programa "creará" las constantes de velocidad de reacción y permitirá que el usuario haga su propio ajuste de manera que se adquiera más habilidad y se comparen las curvas de reacción originales con las que se obtienen con las constantes ajustadas por cada uno de los usuarios, cabe aclarar que los ajustes realizados y las curvas obtenidas tendrán naturalmente desviaciones respecto a los datos generados; esto se debe, principalemente, a la naturaleza probabilística de la simulación.

El uso constante de un programa como el que aquí se presenta ampliará los alcances de los cursos de cinética química, ya que permitirá aumentar la comprensión de las bases para lograr incluir temas más complejos.

Reacciones y Mecanismos<br>de Reacción

#### REACCIONES Y MECANISMOS DE REACCIÓN

#### 2.1 Introducción

Una reacción es la transformación de especies químicas llamadas reactivos, en otras que denominamos productos; en general toda transformación que involucra una transferencia o rearreglo de moléculas es llamado reacción química.

Ninguna de las reacciones conocidas es instantánea, aunque ocasionalmente pueda parecerlo; la rapidez y el mecanismo por medio del cual se llevan a cabo estas transformaciones es objeto de estudio de la cinética química.

La rapidez de reacción es la disminución de la concentración de un reactivo o el aumento de la concentración de un producto por unidad de tiempo.

Cuando se habla de un mecanismo de reacción se esta indicando todos los procesos individuales de colisiones elementales en los que intervienen moléculas y que se verifican simultánea o consecutivamente, produciendo la rapidez total observada. En la mayor parte de los casos, el mecanismo postulado es una teoría ideada para explicar los resultados finales observados en los experimentos.

capítulo extraido. modificaciones, E1. presente **Cue** con algunas los títulos siguientes:

> "Ingenieria Cinética Quimica",  $J.M.$ Solth. de  $18$ CECSA, México, 1986.

> Walter:  $\mathbf{J}_{\mathbf{A}}$ Noore, "Fisicoquímica bánica". Frentice **Hall, Mázico, 1986.**

por no deberá considerarse de ningún modo esterial introduce aqui ya que incluye conceptos serán  $f1n+1$ continua  $\bullet$ programs permitirán réplék  $\bullet$  $\mathbf{r}$ comprensión de todos los puntos.

#### REACCIONES Y MECANISMOS DE REACCIÓN

A continuaci6n se describen algunos conceptos de cinética química que son indispensables para comprender c6mo se desarrollan las reacciones químicas *y* cuál será el uso que puede dársele al programa objeto de la tesis.

#### 2.2 Mecanismos de reacción

Los primeros investigadores de la cinética química encontraron que existen relaciones simples entre la rapidez de reacci6n y las concentraciones de reactantes. Así, Berthelot y St. Gilles descubrieron que la rapidez de esterificaci6n es proporcional a la primera potencia de la concentraci6n de etanol y a la primera potencia de la concentraci6n de ácido acético. Se dice entonces que la rapidez es de primer orden respecto a cada reactante.

En términos generales, suponga que la rapidez de desaparición de *A*  por medio de una reacci6n irreversible

*aA+bB-> cC+dD* 

es

$$
r_{A} = -\frac{dc_{A}}{dt} = k c_{A}^{\sigma} c_{B}^{\lambda}
$$

Entonces, *a* es el orden de la reacci6n con respecto a *A,* y A ea el orden con respecto a  $B$ . La constante de proporcionalidad  $k$ , llamada constante de la rapidez de reacci6n, es independiente de las concentraciones.

A veces el orden y la estequiometría de una reacción no concuerdan, esto es, *a* no ea necesariamente igual a a y A a *b.* Por ejemplo, se ha determinado que la rapidez de la reacci6n

 $2NO + 2H_2$   $\longrightarrow 2N_2 + 2H_2O$ 

#### REACCIONES Y MECANÍSMOS DE REACCIÓN

es de primer orden respecto al hidrógeno  $(\lambda = 1)$  y de segundo orden con respecto al NO ( $\sigma = 2$ ), mientras que la estequiometría requeriría que la rapidez fuera de segundo orden para ambos reactantea. A medida que se han acumulado estudios cinéticos para muchos tipos de reacciones, se ha hecho cada vez más evidente que la formacion de productos a partir de los reactantes originales, generalmente tiene lugar por medio de etapas relativamente *simples.* Esta es en realidad la explicación de la diferencia entre el orden y los coeficientes estequiométricoa. Cada etapa consiste en una *sola* reaccion en la que s6lo se rompen o forman uno o dos enlaces at6micos. Por lo general, la rapidez de las etapas individuales es diferente, y la rapidez de la reacción total está determinada por la más lenta de dichas etapas. El mecanismo de una reacción es la secuencia de etapas que describe la formación de los productos finales a partir de los reactantes originales.

cuando se conoce el mecanismo, casi siempre es posible evaluar una ecuación de rapidez como la anterior y, por tanto, el orden de la reacción. suponga como ejemplo que la reacción del NO se verifica en dos etapas:

> $2NO + H_2 \longrightarrow N_2 + H_2O_2$  $(1)$  $H_2O_2 + H_2$  - 2H<sub>2</sub>O  $(2)$

Si la reacci6n 2 es rápida con respecto a la 1, la rapidez estará determinada por la primera etapa. Esto explica la dependencia observada con respecto a la concentrac~6n de hidr6geno, que ea de primer orden. Las etapas individuales que conatituyen el mecaniemo de reacción reciben el nombre de reacciones elementales. En una etapa elemental, las moléculas reaccionan exactamente de la forma descrita por la ecuaci6n; es decir, la reacci6n 2 se verifica cuando una molécula de per6xido de hidr6geno reacciona con una molécula de hidrógeno. La rapidez de cada una de estas etapas concuerda con la estequiometría de la reacción de dicha etapa. Es decir, en las reacciones elementales existe una concordancia entre

#### REACCIONES Y MECANISMOS DE REACCIÓN

el orden y la estequiometría. De esta forma, podemos refinar el concepto de mecanismo diciendo que el mecanismo es la secuencia de etapas elementales que determinan la reacción total.

El término molecularidad se usa en cinética para designar el número de moléculas involucradas en una reacción elemental. La etapa elemental más común es una reacción bimolecular, por ejemplo, la reacción 2. Unas cuantas etapas elementales son unimoleculares (orden uno} o termonucleares (orden cero) . Si en una reacción participan cuatro o más especies, casi siempre representa una combinación de dos o más etapas elementales. Nótese que, por lo general, una reacción unimolecular suele ser un proceso de primer orden y una reacción bimolecular casi siempre es un proceso de segundo orden.

#### 2.3 Teor1a de colisiones

La teoria cinético-molecular de los gases pasó por un gran desarrollo durante la última parte del siglo XIX, particularmente en el trabajo de Maxwell y Boltzman. Las primeras teorias de rapidez de reacción en la fase gaseosa se basaron en esta teorla cinética. Los articulos de M. Trautz (1916) y w. c. Me. Lewis (1918) fueron especialmente significativos. Su idea fundamental fue que las reacciones ocurren durante las colisiones entre las moléculas cuando un rearreglo de los enlaces químicos forma nuevas moléculas con las viejas. La rapidez de reacción se fija igual al número de colisiones en la unidad de tiempo (un factor de frecuencia), multiplicado por la fracción de estas colisiones que producen una reacción química (un factor de activación).

No todas las colisiones entre moléculas llevan a una reacción. Si así fuera, la reacción a presiones ordinarias seria completa en una fracci6n de segundo. La teoría de colisiones de reacciones gaaeoaas se basa en la hipótesis de que las colisiones provocan

#### REACCION:S Y MECANISMOS DE REACCIÓN

una reacción solamente cuando la energía de activación *E* del par que choca excede el valor crítico *E•'* llamado *energla* de *actlvación.* En la forma más simple de la teoría, la reacción nunca ocurre cuando la energía E es menor que  $E_{\perp}$  (E < E<sub>,</sub>), y siempre ocurre cuando la energía *E* es igual o mayor que *E<sub>,</sub>* (*E* = *E*<sub>)</sub>.

Sin embargo, se debe preguntar de qué energía de las moléculas se está hablando. Las moléculas pueden tener energía en muchos grados de libertad, por ejemplo: energía cinética traslacional así como interna (rotacional, vibracional, electrónica), etc. En la forma más simple de la teoría de colisiones, la única energía que se considera es la energía cinética traslacional a lo largo de la línea de centros entre las moléculas conforme se aproximan entre sí durante una colisión. La energía efectiva de colisión es la energía cinética traslacional en dos grados de libertad, uno para cada molécula. La probabilidad de que la energía cinética traslacional relativa de un par de moléculas en una colisión sea igual o mayor que un valor crítico  $c$  es  $e^{-c/kT}$  o  $e^{-E_0/kT}$ , donde *E•* • Le (L corresponde en este caso al número de Avogadro} . Este es el factor de activación que se multiplica por la frecuencia de colisión para obtener el número de colisiones reactivas en la unidad de tiempo.

#### 2.4 Teoría del complejo activado

La formulaci6n cuantitativa de las constantes de rapidez en términos del complejo activado fue usado ampliamente por primera vez en el trabajo de Henry Eyring. La teoría ha sido aplicada a gran variedad de procesos de rapidez adem&s de las reacciones químicas, como el flujo de líquidos, difusión, p6rdida dieléctrica y fricción interna en polímeros grandes. Es posible formular la rapidez de reacción enteramente en términos de las propiedades cu de los reactivos y 121 del estado de transici6n en el que ha formado el complejo activado.

#### REACCIONES Y MECANISMOS DE REACCIÓN

La rapidez de reacción es el número de especies del complejo activado que pasan en la unidad de tiempo arriba de la barrera de energía potencial. En otras palabras, la rapidez es igual a la concentración de complejos activados por la frecuencia promedio con que un complejo se mueve al lado de los productos.

El cálculo de la concentración de los complejos activados se simplifica mucho si se usan las ecuaciones de la termodinámica estadística ordinaria. En otras palabras, se supone que la relación de concentración de complejos activados con la concentraci6n de reactivos tiene el mismo valor que la relación en el equilibrio. Se debe subrayar otra vez que los complejos activados no son complejos intermediarios estables (como los complejos catalizador-sustrato por ejemplo). El complejo activado no es más que una etapa en un proceso continuo de paso de reactivos a productos.

Al realizar el cálculo mediante la teoría del complejo activado de la rapidez específica de una reacci6n bimolecular en fase gaseosa:

### $A + B \longrightarrow$   $(AB)^*$  ------> Productos

A y B representan las moléculas de reactivos (no necesariamente átomos) *y* (AB) • es el complejo activado. Los reactivos *y* el complejo se supone que tienen un comportamiento de gas ideal. Tomando en cuenta la trayectoria de reacci6n y las energiae de las especies involucradas es posible obtener una expresi6n cuantitativa similar a la que se obtiene para la teoría de colisiones.

Estos dos métodos o teorías tienen en coman el hecho de basarse en el tratamiento estadístico del sistema reaccionante para dar informaci6n acerca del comportamiento promedio de colecciones de nGmeros grandes de moléculas reaccionantes.

#### REACCIONES Y MECANÍSMOS DE REACCIÓN

Los puntos que se deben resaltar son primero: los factores de frecuencia y activación que pueden obtenerse a partir de la teoría de colisiones *y* segundo:la frecuencia promedio de desplazamiento del complejo activado de la teoría del mismo nombre, *ambos*  representan el paso mas Jmportante de la reacción y como, se ha descrito, son de naturaleza estadística.

#### 2.5 Descripción cuantitativa

Como se ha visto en las paginas anteriores los pasos elementales de un mecanismo de reacción pueden ser descritos por medio de ecuaciones diferenciales cuyos parámetros dependen de la reacción en cuestión y de la temperatura.

En el programa objeto de la tesis no se considera ninguna dependencia de la temperatura, es decir, las reacciones que se simularán pueden considerarse isotérmicas. Ahora se verá cómo se lleva a cabo la ennumeraci6n de las ecuaciones diferenciales que describen un mecanismo de reacción.

cuando ya se conoce un mecanismo de reacción las ecuaciones diferenciales se desarrollan como sigue: La reacción que se tomará como ejempio es la pir6lisis de neopentano que se lleva a cabo en los siguientes pasos elmentales:

$$
(CH_3)_4C \xrightarrow{k_1} CH_3 \rightarrow (CH_3)_3C.
$$
  
\n
$$
(CH_3)_3C \rightarrow (CH_3)_4C \xrightarrow{k_2} (CH_3)_3CH + (CH_3)_3CCH_2.
$$
  
\n
$$
CH_3 \rightarrow (CH_3)_4C \xrightarrow{k_3} CH_4 \rightarrow (CH_3)_3CCH_2.
$$
  
\n
$$
(CH_3)_3CH_2 \rightarrow CH_3 \rightarrow CH_3 \rightarrow CH_3 + (CH_3)_3C=CH_2.
$$

El primer paso es representar los diferentes compuestos por letras y reescribir las reacciones:

#### REACCIONES Y MECANÍSMOS DE REACCIÓN

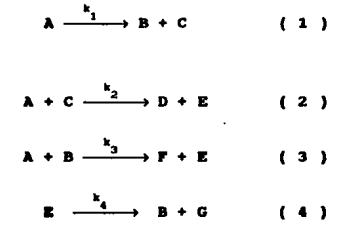

a continuación se desarrollan las ecuaciones diferenciales correspondientes a cada paso elemental de la reacción.

$$
- \frac{dC_{A}}{dt} = k_{1}C_{A} + k_{2}C_{A}C_{C} + k_{3}C_{A}C_{B}
$$
 (3)

Esta ecuación representa la variación de la concentración de *<sup>A</sup>* conforme al avance de la reacción,, vease el signo negativo de la diferencial, lo que implica que el reactivo *A* desaparece en las reacciones en las que se encuentra presente (1 ,2 y 3).

$$
\frac{dC_{\mathbf{g}}}{dt} = k_{\mathbf{g}}C_{\mathbf{A}} - k_{\mathbf{g}}C_{\mathbf{A}}C_{\mathbf{g}} + k_{\mathbf{g}}C_{\mathbf{g}}
$$
 (4)

La concentración de B se representa en esta ecuación y como se puede observar, este compuesto aparece en las reacciones **1 y 4** , por lo que el signo en la ecuacion es positivo, mientras que en la reacci6n 3 sucede al contrario, por ello el signo es negativo.

Tal como se han desarrollado estas dos ecuaciones diferenciales se deben desarrollar las que sean necesarias para que, junto con los balancee de materia, se resuelvan simultaneamente por el método de su preferencia.

A partir de este punto se tienen dos diferentes caminos a seguir:

#### **REACCIONES Y MECANISMOS DE REACCIÓN**

lo. Si se cuenta con datos referentes a las constantes de rapidez lo unico que se debe hacer es resolver el sistema de ecuaciones diferenciales simultaneamente *y*  graficar los puntos correspondientes.

2o. Si no tiene datos de las constantes de rapidez éstos deben ser obtenidos resol viendo el sistema de ecuaciones diferenciales una y otra vez, variando en cada ocasi6n los valores correspondientes a las constantes de rapidez hasta que los valores obtenidos por este método y los correspondientes a los datos experimentales sean lo más similares posible.

En general el método que se ha descrito se lleva a cabo siempre que se tienen mecanismos de rapidez complejos, aún cuando, para fines prácticos, se puede considerar que cualquier reacción tiene s6lo un paso elemental, en cuyo caso, se prescinde de la precisi6n de los datos de un mecanismo pero se acelera el disefto final de un reactor.

Cabe hacer resaltar que la descripción anterior para todas las reacciones ha considerado que todas las reacciones son irreversibles, cosa que no sucede en la mayor parte de los casos; sin embargo la aproximaci6n ha tomado en cuenta lo siguiente:

a) Una reacci6n reversible puede ser-descrita como dos reacciones irreversibles simultaneas de la siguiente manera:

$$
\begin{array}{ccc}\n\mathbf{A} & \longrightarrow & \mathbf{B} & & (1) \\
\mathbf{B} & \longrightarrow & \mathbf{A} & & (2)\n\end{array}
$$

llamandole a la reacci6n (1) reacción directa y a la reacci6n (2) reacción inversa.

b) cuando la constante de rapidez de la reacción (1) es mucho mayor que la de la reacción (2) podemos considerar exclusivamente la reacción (1), es decir:

#### REACCIONES Y MECANISMOS DE REACCIÓN

$$
- \frac{dC_{\mathbf{A}}}{dt} = k_{\mathbf{1}} C_{\mathbf{A}}
$$

e} cuando las constantes de rapidez tienen dimensiones similares, ambas reacciones deberán ser incluidas en el modelo, de esta manera:

 $\frac{dC_{\rm A}}{dt} = k_{\rm I}C_{\rm A} - k_{\rm I}C_{\rm B}$ 

Ya que ambas etapas hacen variar considerablemente la concentraci6n de las especies involucradas.

Desarrollo del Modelo y Aplicación del Método de Montecarlo

#### CAPITULO III

#### DESARROLLO DEL MODELO Y APLICACION DEL METODO DE MONTECARLO

#### 3,1 Historia

Bl m6todo de Montecarlo comenzó a ser usado a finales de la decada de loe 60's con el nacimiento de la denominada "Administración Científica" o Investigación de Operaciones. Su aplicación ha sido cada vez mas extensa debido a la excelente ayuda que presta a la toma de decisiones considerando diferentes variables y su probabilidad de ocurrencia. Una de sus más populares aplicaciones (quizá la más estudiada) es la conocida "Teoría de colas", en la que se generan hileras de objetos, cosas o personas que esperan turno para recibir un servicio o pasar por un proceso.

El Método de Montecarlo puede ser usado para la eimulaci6n de numerosas situaciones, debido a la cada vez mejor comprendida naturaleza probabilistica de las causas. De acuerdo a esto una teoría puede ser parcialmente comprobada suponiendo que un suceso esta constituido de múltiples eventos básicos, en loe que las reglas de deciei6n son relativamente simples y, simulando esta teoría en múltiples ocasiones para comprobar si el estado final se aproxima a la realidad.

En el caso de esta eimulaci6n, la técnica empleada es la teoría de colisiones, que, como se verá al correr la simulación, es altamente eficiente. Las variaciones y ampliaciones posibles a este método serán discutidas después de que se haya implementado el programa en su totalidad, ya que éste tiene un propósito didáctico y las posibles mejoras innecesariamente el resultado. s6lo complicarían

#### 3.2 Introducción

La aplicaci6n del Método de Montecarlo a la simulación de perfiles cinéticos no es nueva; de hecho schaad fue el primero en desarrollar la teoría que permite hacerlo y más tarde Rabinovitch presentó una variante que permite una comprensión más amplia de la misma. El propósito de este capítulo es precisamente el de presentar esta teoría, ya que las bases que hacen posible su aplicación fueron explicadas con detalle en el anterior.

La dificultad para implementar el método de Montecarlo en la simulación de perfiles cinEticos reside en que la probabilidad de ocurrencia de una mol~cula es cambiante; así, cuando disminuye la concentración de uno o varios reactivos, aumenta la de uno o varios productos. Para salvar este obstáculo, J. Schaad propone el uso de arreglos predimensionadoe y el uso de un generador o tabla de números aleatorios. Así podría llevarse a cabo la simulación de una reacción de primer orden irreversible tal como se describe a continuacion:

- l. Introduzca en una "Tómbola" mil esferas blancas
- 2. Tome una esfera, si esta es blanca cámbiela por una negra, y si es negra deposítela nuevamente en la 11 T6mbola".
- 3. Répita el paso 2 veinte veces y después de esto registre el número de esferas blancas y negras que aún quedan en la •Tómbola' , NO SE OLVIDE DE NUMERAR SUS REGISTROS CONSECUTIVAMENTE.
- 4 Lleve a cabo el paso anterior tantas veces como sea necesario hasta que en la ªTómbola" solo queden esferas negras.

Si ha seguido los pasos anteriores el perfil que deben de presentar sus registros es el de una reacción de primer orden.

Tomando las siguientes convenciones:

- N : Número de registro.
- [A]: Número de esferas blancas en la "Tómbola" dividido entre mil.
- [8] : Nümero de esferas negras en la 'Tómbola• dividido entre mil.

una ecuación que describirá los datos perfectamente es:

$$
\frac{d[A]}{d N} = K [A]
$$

donde K es una constante de proporcionalidad.

Obviamente la similitud no llega hasta alli, sino que puede ampliarse para reacciones de mayor complejidad tales como reacciones simultáneas, consecutivas e incluso mecanismos de pir6lisie.

 $\mathcal{L}^{(k)}$  ,  $\mathcal{L}$ 

بالكواري

#### 3,3 Teoria

Para comenzar, los factores determinantes de la rapidez de una reacci6n elemental son: la concentraci6n de cada uno de loa compuestos que intervienen en ella y las constantes de rapidez de la reacción directa e inversa, para el siguiente análisis consideraremos en general que todas las reacciones involucradas puedan ser consideradas irreversibles, sin embargo, y como vio usted en el capítulo anterior, para considerar una reacción reversible en estos modelos solo basta incluir la reacción inversa como una reacción simultanea.

Para implementar el mátodo se debe considerar que la concentraci6n de loe compuestos reaccionantes y su probabilidad de ocurrencia son directamente proporcionales; así se puede dejar claro que

$$
P(A) = \alpha C_A
$$

donde P(A) representa la probabilidad de ocurrencia del número correspondiente a la molécula A, *a* representa una constante de proporcionalidad y Ces la concentración del reactivo A en la solución.

Ahora el problema es menor. Lo siguiente es consid<mark>erar la</mark> dificultad para representar las constantes de rapidez.

Inicialmente se examinará el problema que representa una reacción de primer orden:

 $A \longrightarrow B$ 

Colocando 10 esferas blancas en una •tómbola• la esperanza de que se tome una bola blanca en el primer intento es 1.0 (Uno); sin embargo para los siguientes intentos este valor es diferente, ya que para el segundo intento s6lo habrá en la "tómbola• 9 esferas blancas y una negra, por tanto la esperanza de que se obtenga una bola blanca es menor (Exactamente 0.9).

Sin embargo, el objeto es obtener la cantidad de intentos necesarios para que esta esperanza sea UNO. A continuación se presenta una tabla que contiene la cantidad exacta de intentos necesarios para que la esperanza sea UNO para cada cantidad de bolas blancas:

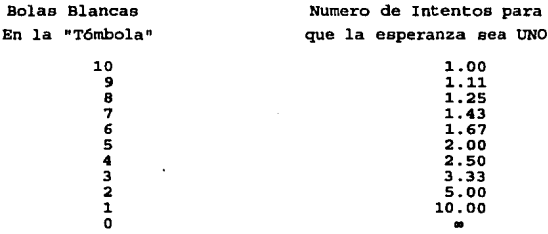

De lo anterior puede verse que si se repite el experimento de las bolas blancas y negras cientos de veces los valores promedio serAn los que se presentaron, y que para tener, por ejemplo, 5 bolas blancas en la •t6mbola• será necesario realizar 1 + 1.11 + 1.25 <sup>+</sup>  $1.43 + 1.67 = 6.46$  intentos.

Para este sencillo ejemplo, el número de intentos para que la esperanza sea UNO se obtiene dividiendo el número total de esferas en la "tómbola" entre el número de esferas blancas que aún se encuentran dentro.

De lo anterior podemos deducir la siguiente expresión:

$$
N = \sum_{i=0}^{n} \frac{D}{D - i}
$$

Donde D representa el número de esferas totales en la "tómbola", D - I representa la cantidad de esferas blancas que aún se encuentran en la "tombola", y  $N$  es el número de intentos que son

necesarios para obtener 1+1 muestreos exitosos. Partiendo de aqui y cambiando el signo de sumatoria por una integral resulta;

$$
N = -D \ln \left( \frac{D-1}{D} \right)
$$

y comparando con la ecuaci6n integrada de la reacción de primer orden, cuya concentraci6n inicial es UNO, la similitud salta a la vista. Sin embargo, ademas de que la escala de la constante de rapidez se puede llevar a cabo mediante el dimensionamiento de nuestra "tombola" también se puede incluir el numero de intentos que representa una unidad de tiempo real, si se define:

$$
N = \beta T
$$

donde *1J* es el numero de intentos que representa un segundo de tiempo real resulta:

$$
T = -\frac{D}{B} \ln \left( \frac{D-1}{D} \right)
$$

y entonces ya es posible explicar por completo la aplicaci6n del Método de Montecarlo a una reacción de primer orden.

Los términos que se encuentran dentro del paréntesis representan la probabilidad de encontrar una esfera que represente a la molécula A dentro de la "tómbola•, y, como se mencionó anteriormente, son proporcionales a la concentración de reactivo A. La constante de rapidez está representada por el término  $\beta/D$  y el tiempo por T·

La base del posterior desarrollo es la ecuación anterior derivada con respecto a T:

$$
\frac{d}{dT}\left(\frac{D-1}{D}\right) = \frac{\beta}{D}\left(\frac{D-1}{D}\right)
$$

Note como el término entre paréntesis no es mas que  $1a$ probabilidad de elegir una esfera blanca después de « muestreos exitosos, de ahora en adelante se hará referencia a éste y otros similares como P())

$$
-\frac{d}{dT}P(A) = \frac{\beta}{D} P(A)
$$

Si se realiza el mismo análisis para reacciones de orden 2,3 y superiores se llega a una expresión similar. La expresión general es la siguiente:

$$
-\frac{d}{dT} P(A) = \frac{\beta}{\beta \alpha^{0-1}} \prod_{j=A}^{R \text{ n.e.t. } y \text{ or } y}
$$

Donde A representa el primero de los reactivos: el producto debe incluir a todos los reactivos que formen parte de la reacción, se debe aclarar que el valor de  $\alpha$  es constante para todos:  $P(i) = \alpha$ [i] y que 0 es el orden de la reacción.

Como se ha visto esta aplicación es perfectamente razonable, sin embargo el término que representa a la constante de rapidez debe ser ajustado frecuentemente para cada diferente reacción. En el programa que se desarrollará el "número de esferas" permanecerá constante y el ajuste se realizará modificando el número de intentos que representa un segundo.

Ya que se ha explicado c6mo se desarrollan los parámetros correspondientes a una reacción de primer orden, se puede ampliar el alcance de la "T6mbola" tal y como se llevará a cabo en el programa; en lugar de tomar matrices que representen la "T6mbola" se tomará simplemente un número real entre CERO *y* UNO, que representará la probabilidad de elegir si aigun reactivo habrá o no de reaccionar. Esta modificaci6n a los algoritmos de Schaad y Rabinovitch se debe precisamente al hecho de que las esferas representan probabilidades.

El que la probabilidad de una molécula cambie depende de si un numero aleatorio real, generado dentro del programa, es menor que la probabilidad de ocurrencia de la molécula en particular.

Un muestreo exitoso para una reaccion tal como A+B-+C será como sigue: se generan dos números aleatorios, se comparan éstos con la probabilidad de ocurrencia de las moléculas de la reacción, si ambos números son menores que su respectiva probabilidad, el muestreo es exitoso y las probabilidades de cada molécula varían, dependiendo de si son reactivos o productos en una cantidad igual a 1/0.

Ahora se vera c6mo se obtienen las generalizaciones de este método: Teniendo sistemas de reacciones de diferente orden tales como:

$$
A \xrightarrow{k_1} \{PRODUCTOS\} \qquad (1)
$$
\n
$$
B + C \xrightarrow{k_2} \{PRODUCTOS\} \qquad (2)
$$

$$
D + F + G \xrightarrow{2} \{Propuctios\} \qquad (3)
$$

Suponiendo que todos los productos hacen que las reacciones estén relacionadas *y* que todas serán simuladas en conjunto, se representará cada reactivo y producto como un número real entre CERO y UNO. Para desarrollar este modelo veamos lo siguiente:

velocidad de incremento de probabilidad (1)  $\blacksquare$ velocidad de incremento de probabilidad (2)

$$
\begin{array}{c}\n\mathbf{a}_1[\mathbf{A}] & \mathbf{b}_1(\mathbf{A}) \\
\mathbf{b}_2[\mathbf{B}][\mathbf{C}] & = & \mathbf{b}_2(\mathbf{B})\mathbf{F}(\mathbf{C})\n\end{array}
$$

 $y$  como  $P(t) = \alpha[t]$ 

6

$$
\frac{\mathbf{a}_1}{\mathbf{a}_2} \qquad \qquad \mathbf{a}_2 \qquad \qquad \frac{\mathbf{b}_1}{\mathbf{b}_2 \cdot \mathbf{a}}
$$

haciendo lo mismo con la reacción 3:

$$
\frac{\mathbf{a}_1}{\mathbf{a}_2} = \frac{\mathbf{a}_1}{\mathbf{a}_2} \mathbf{a}^2
$$

A partir de aquí se obtiene la fracción de los muestreos totales que corresponden a la reacción (1).

$$
\frac{\beta_1}{\beta_7} = \frac{k_1}{k_1 + k_2} + \frac{k_3}{\alpha^2}
$$

donde:

 $\beta_{\tau} = \sum_{i=1}^{3} \beta_i$ 

$$
\begin{array}{c|c}\n\beta_1 & \cdots & k_1 \\
\hline\n\beta_1 & \cdots & \alpha^{n_1} \\
\end{array}
$$

Donde  $o_{_1}$ se refiere al orden de la reacción para la que se calcula  $\beta$ , / $\beta$ <sub>r</sub>. La sumatoria se lleva a cabo sobre todas las reacciones que se estén tomando en cuenta al mismo tiempo;  $O_i$  y  $\mathbf{r}_i$  son el orden y la constante de rapidez de una reacci6n dentro de la sumatoria.

Para determinar el número de muestras que corresponde a un segundo de tiempo real en el sistema de reacciones se debe de calcular la siguiente expresión:

muestra*s* por segundo = 
$$
\beta_{\tau} = D
$$
  $\sum_{\alpha} \frac{k_{\mu}}{\sigma_{\nu}^{1-1}}$ 

#### 3,, Siaarlo

Con lo que hasta aqui se ha expuesto ya se puede desarrollar un bosquejo del desarrollo del Método de Montecarlo para cualquier juego de reacciones:

- 1 Elija. el valor de *a* que haga que todas las concentraciones puedan convertirse en números entre CERO y UNO. Defina tambián el valor de O, que sería el número de esferas que contendría cada una de nuestras •tómbolas•.
- 2 Calcule la fracción de los muestreos totales que corresponden a cada reacción.
- 3 Calcule el número de muestras que corresponden a un segundo de tiempo real.

- C Divida el intervalo comprendido entre CERO y UNO en intervalos que correspondan en amplitud a los valores de  $\beta$ / $\beta$ <sub>-</sub>calculados anteriormente.
- 5 Genere un número aleatorio y dependiendo del valor de éste col6quelo en uno de los intervalos definidos en 4. El número del intervalo será el correspondiente a la reacción que se efectuará.
- 6 Genere tantos números aleatorios como reactivos tenga la reacción elegida y compare si cada uno de ellos es menor que la probabilidad de elegir a la molécula de reactivo que le corresponde.
- 7 Si en el paso 6 reeult6 que, para todos los reactivos, el número aleatorio correspondiente fué menor que su probabilidad, modifique los valores de probabilidades de la siguiente forma:
	- A todos las probabilidades correspondientes a reactivos reste el valor 1/0.
	- A todas las probabilidades correspondientes a productos sume el valor 1/0.
- 1 Repita los pasos del 5 al 7 tantas veces como lo desee. No olvide registrar los valores que obtenga para cada probabilidad al finalizar un intervalo de tiempo. Reconvierta las probabilidades a concentraciones dividiendo éstas entre el valor de a obtenido en (1) .

Implementación del M6todo

#### CAPITULO IV

#### IMPLEMENTACION DEL METODO

#### C.1 Introducción

El propósito de este capítulo es mostrar como han sido desarrolladas las generalizaciones obtenidas en el capítulo anterior para obtener un programa que simule cualquier mecanismo de reacción dentro de los límites ya descritos.

De hecho el programa que se ha desarrollado responde a lo que actualmante se denomina "'Programación Estructurada•, que entre muchas otras características posee la aplicación del diseño y<br>codificación, descendente, también, llamado, de refinamientos codificación descendente, también llamado de refinamientos sucesivos. Este es un proceso de dividir y subdividir un problema hasta que se llega a un punto en el que la solución puede definirse con las herramientas existentes y construyendo bloquee.

Se comienza analizando la aplicación, determinando cómo puede dividirse en m6dulos cuyas funciones queden estrictamente definidas. Por ejemplo en un programa de procesamiento de palabras, parte del problema es transferir texto del disco a memoria y volverlo al disco. Puede definirse un módulo que lea el texto del disco y otro módulo que escriba texto en el disco. Conocer cuáles son las funciones o procedimientos que forman un m6dulo no es importante cuando se hace la subdivisión de un problema, puesto que con los detalles se trabajará más adelante.

Lo que es importante es conocer cuándo un problema esta finamente subdividido en su forma más eficiente y que cada módulo esté claramente definido.

Para ello se presenta aquí el pseudocódigo correspondiente al programa principal *y* a los subprogramas de diferentes niveles. Se hará referencia a los objetivos que debe cumplir cada parte del programa.
#### lh'Pl.EMENT ACION DEL METooo

Los subprogramas para presentación visual, entrada por teclado controlada, monitoreo de errores y presentación de mensajes de ayuda pueden ser implementados de acuerdo al lenguaje que se este usando y no serán incluidos aquí para evitar perderse en sutilezas que no tienen que ver con el Método.

El diseno de esta aplicaci6n se documenta aquí con pseudoc6digo, ya que no tiene una sintaxis estricta ni requerimientos de formato.

En la siguiente deecripci6n se ha tenido en mente el concepto de refinamiento descendente, antes descrito, de manera que si usted desea dar simplemente una ojeada al programa pueda revisar el nivel superior y tener una idea clara de qué operaciones globales realiza el programa y cómo las desempeña.

Si usted desea tener una visi6n detallada de las operaciones que realiza el programa simplemente necesitará ir bajando en los niveles de programaci6n. Todas las operaciones que se han agrupado en un conjunto.eatan representadas en letras cursivas; para ver de qué manera se desarrolla este conjunto de operaciones será necesario pasar al siguiente nivel de programación.

#### 4.2 Objetivos

Los objetivos que deberá cumplir el programa son los siguientes:

1. Permitir al usuario introducir informaci6n concerniente al mecanismo de reacción. Esta información se almacenará en un archivo en disco con un nombre diferente para cada reacción.

2. Permitir al usuario acceder *y* actualizar esta información cuando lo desee. Siempre que el usuario modifique un dato, debe aceptarse sólo si se ha mostrado la gráfica del. desarrollo correspondiente.

29

3. Permitir al usuario graficar e imprimir los valores correspondientes al avance de la reacci6n a intervalos regulares e identificando los intermediarios que desee.

Una vez definidos los objetivos del programa se puede pasar a la descripción o pseudocódigo, se ha dividido en diferentes niveles ya que muchos de los trabajos que se definirán necesitan ser realizados en forma independiente, es decir son procedimientos separados cuyo pseudoc6digo será descrito en niveles mas bajos.

#### IMPLEMEHT ACION DEL METooo

4.3 Mivel Superior

InJcJar *las variables globales y caTgar los* datos *que* se necesiten.

Mientras no haya errores y no se solicite salir

Indicar *al usuario* que introduzca *el* nombre de un *archivo de*  trabajo.

Si el usuario presiona la tecla SALIR entonces

*Verificar que* Ja sesJon *ha* ceraJnado Si es así poner el indicador de salida pedido.

Mientras no haya errores y no se solicite salir

*Permitir al usuario seleccionar* entre *las siguientes acciones:* 

Correr la Simulacion, Modificar, Grabar, Ayuda o Salir. Hacer una de ellas basandose en la selección del usuario:

> *-correr la s11Mllac1dn:* Presentar la Gráfica de concentraciones correspondiente. Escribir los datos de concentraci6n en la impresora o archivo. Grabar los datos Básicos de la reacción

-#od1Cícar:Presentar *el* estado actual *del* archJro de reacciones. Permitir al usuario actualizar los

datos de la reacción.

*-Grabar:* Grabar los datos básicos de la reacción. -Ayuda: Visualizar información de ayuda basandose en la selección del usuario. -salir: Terminar el programa.

Limpiar la pantalla y presentar un mensaje de salida.

Todos los subprogramas que se han escrito con letras cursivas representan subprogramas que se definirán en el siguiente nivel inferior. Su forma se debe también a que en todo momento, en cualquier parte del programa se debe pemitir al usuario "Volver atrae• hasta el punto en que haya llegado. El siguiente paso es tomar cada subprograma y comenzar a subdividirlo. Veamos c6mo:

#### 4.4 Mivel 1

### In1c1al1zac16n del alateaa

Limpiar la pantalla y visualizar mensaje de bienvenida.

Inicializar las variables globales.

Cargar los datos de la pantalla de entrada del archivo MONTECARLO.PNT

Cargar los datos de las pantallas de ayuda del archivo CM-AYUDA.HLP

#### Selección de un Archivo de Mecanismos

Pedir al *usuario* un nombre de *archivo* válido.

A menos que el usuario presione la tecla SALIR Si existe el archivo entonces *Abrir* el *archivo*  En otro caso Crear un nuevo *archivo.* 

# Preaentaclón de lo• datoa del Necanlamo Actual

Visualizar los datos de la pantalla de entrada Para cada campo de datos de la pantalla Presentar *el* valor en *el archivo* de *datos actual.* 

## Indicación para aeleccionar Acción

Poner el flag de selecci6n válida a falso. Repetir

Pedir al usuario que elija entre Simular, Modificar, Grabar, Ayuda o Salir.

Aceptar la contestaci6n del usuario.

Si la contestación del usuario es válida entonces

Poner el flag de selección válida a verdadero. Hasta que el flag de Selección válida sea verdadero. Devolver la contestaci6n del usuario para llamar a la rutina correspondiente.

# Grabación de loa datoa actualea en un archivo de dlaco.

Situar el apuntador de registros al principio del archivo.

Si esta operación ha tenido éxito entonces

Escribir los valores actuales de datos del Mecanismo de reacción en el archivo.

Si la actualización ha tenido éxito entonces

poner el flag de modificado a falso.

En otro caso

visualizar un error de E/S.

#### Actualización del archivo de datos

Parámetros: Primer campo a Primer campo introducido a ser actualizado. Ultimo campo a Ultimo campo introducido a ser

actualizado.

Inicializar el apuntador de campos al primer campo. Repetir Aceptar entrada para el campo apuntado por el apuntador de

campos.

Ajustar el apuntador de campos.

Hasta que el usuario pida salir o se haya actualizado el último campo.

Si la salida obedece a una petición del usuario entonces **Recalcular los valores necesarios.** 

Poner el flag de modificado a verdadero.

#### Correr la Slmulacion

Grabar los datos

Permitir al usuario elegir entre dirigir la salida de datos a la impresora o a un archivo de texto.

Permitir al usuario elegir la máxima concentraci6n por graficar.

Inicializar el dispcsitivo de salida.

Imprimir la cabecera de la página.

Inicializar las variables que se usarán en la simulaci6n.

Graficar las escalas.

Graficar e imprimir el punto correspcndiente al tiempc CERO.

Asignar a un contador de "tiempo" el valor del tiempo de •titulaci6n".

Mientras que el contador sea menor que el tiempo máximo, el usuario no elija salir y no existan errores hacer lo siguiente:

Incrementar el contador de muestras en 1/Muestras por segundo. Llevar a cabo una reacción.

Si el contador de "tiempo" es menor o igual que el contador de muestras entonces Grafica e Imprime las concentraciones de los compuestos de la reacción

Si el usuario presiona la tecla salir poner el indicador de salida pedido.

Si la simulación terminó normalmente entonces; espera a que el usuario presione cualquier tecla.

Si no hubo ningún error entonces restaura los dispositivos· de salida.

#### Presentación de la información de ayuda

Permitir al usuario elegir entre uno de los siguientes temas: Descripci6n, Grabar, Modificar o Simular. Dependiendo de la elección del usuario serán visualizadas las lineas correspondientes del texto CM-AYUDA.HLP.

#### Liapiesa

- Si se han modificado y no grabado los datos entonces Vieulizar un aviso de salida para que el usuario confirme.
- Si se pide salir, entonces Determinar el tamaffo del archivo de datos del Mecanismo Cerrar el archivo de datos del Mecanismo. Si el archivo está vacío entonces

Borrarlo.

Si se ha producido un error de E/S entonces Visualizar el mensaje de error correspondiente.

## 4.5 Mivel 2

La mayor parte de los programas de nivel l pueden implementarse de acuerdo al lenguaje con el que se está trabajando. Sin embargo algunos de ellos contienen subprogramas cuya estructura final aún no esta clara, estos son los que describiremos en esta parte.

#### Presentacipn del valor del campo(campo)

El valor del campo es el valor correspondiente en el archivo. Si el valor del campo es diferente de NULO entonces Visualiza el valor del campo de otro modo rellena el campo con '-'

#### IMPLEMENTACION DEL MErooo

Aceptar la entrada para el campo apuntado por el apuntador de campos

El valor por defecto del campo será el de la variable o variables que correspondan a él.

Borrar las Indicaciones

Si la variable correspondiente al campo corresponde a un compuesto válido entonces:

Visuliza las indicaciones de campo correspondientes. Inicializa el campo con un carácter de relleno. El campo puede corresponder a cualquiera de los siguientes, dependiendo de eso realizar las acciones indicadas:

Campo de reacción: Obtener la reacción correspondiente. Campo de constante de rapidez: Si no es un problema entonces acepta la entrada real. Si la constante de rapidez es cero entonces: Inventarla. Cambiar el flag de problema a verdadero. Campo de Concentración Inicial: Si el campo corresponde a un compuesto válido, entonces acepta un valor real. Si es el último campo de concentaci6n por introducir entonces: Calcula el valor de Alfa. Si no ha habido error entonces: Redondea las concentraciones. Recalcula el valor de Alfa. Redondea nuevamente las concentraciones.

> Calcula la fracción del número de intentos totales para cada reacción.

Calcula el número de intentos que corresponde a un segundo. Visualiza loe campos de concentración y el campo de Escala.

Campo de Graficaci6n: Si el campo corresponde a un compuesto válido entonces: Aceptar una S para graficar o una N para no hacerlo. Campo de tiempo Máximo: Aceptar la entrada de un número real. Campo de Tiempo de "titulación": aceptar la entrada de un número real.

Presentar el valor del campo(campo).

#### **••calcular** lo• **valorea necesarios**

Revisar si han cambiado los compuestos de la reacción Calcular Alfa Si no hay error entonces Redondea las concentraciones Recalcula Alfa Redondea las concentraciones. Calcular la fracción del total de muestras que corresponde a todas las reacciones. Calcular el número de muestras que corresponde a un segundo de tiempo real.

#### Inicializar las variables que se usaran en la simulacion

Si el número de puntos por graficar es mayor que 40 entonces poner el indicador de punto como verdadero. Inicializar el indicador de final a falso. Asignar el valor del incremento por intento a 1/Dimensi6n. Asignar a los valores de concentraci6n interna los correspondientes para que estén entre CERO y UNO. Poner los indicadores de letra colocada a falso.

# **Llevar a cabo una reacción**

(En esta parte al hablar de concentraci6n se hara referencia a al concentraci6n interna definida anteriormente) Generar un número aleatorio. Asignar a una variable acumulador el valor de CERO. (N\_acum) .

Poner el flag de reacci6n elegida a falso.

Asignar a la reacción por efectuar el valor de CERO. repetir

Incrementar en uno el valor de la reacción a efectuar.

Agregar al acumulador el valor de la fracción de muestras de la reacción a efectuar.

Si el número aleatorio generado es menor que el acumulador poner el flag de reacción elegida a verdadero.

hasta que el flag de reacción elegida sea verdadero.

Verificar que los valores de concentraci6n de reactivos de la reacción a efectuar sean significativos (menores que la mitad de un punto de gráfica). En caso de no ser así poner el flag de Ejecutar reacción a falso.

Si la verificación ha tenido éxito entonces:

Genera tantos números aleatorios como reactivos para la reacción a efectuar.

Si la concentración de los reactivos es menor que el número aleatorio generado entonces poner el flag de Ejecutar reacción a falso.

Si el flag de ejecutar reacción es verdadero entonces:

Disminuye la concentración de los reactivos en el valor del Incremento.

Aumenta la concentraci6n de los productos con el mismo valor.

No se incluira aquí el pseudocódigo de los niveles siguientes para que la extensi6n de esta tesis no sea mayor que la comprensi6n, ya que conforme se desciende en los niveles la interrelacion entre variables globales y particulares se vuelve más compleja.

## **•.6 E•tructura de Datos**

Ahora solo falta definir la estructura de datos que manejará el programa, es decir el tipo de información que será manejada y cómo será almacenada:

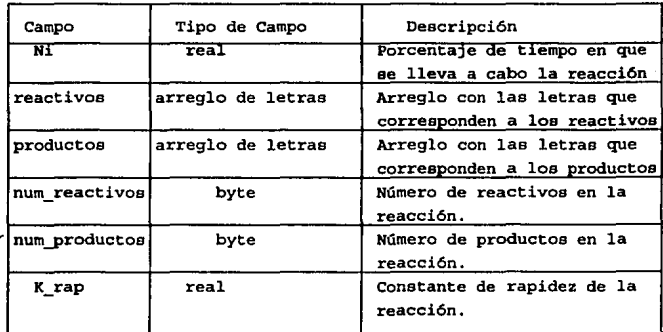

El tipo de datos reacción incluye les siguientes campos:

Tabla 1. Estructura de la variable "Reacción"

Y el tipo de datos Reg\_mecanismo se encuentran en la página siguiente.

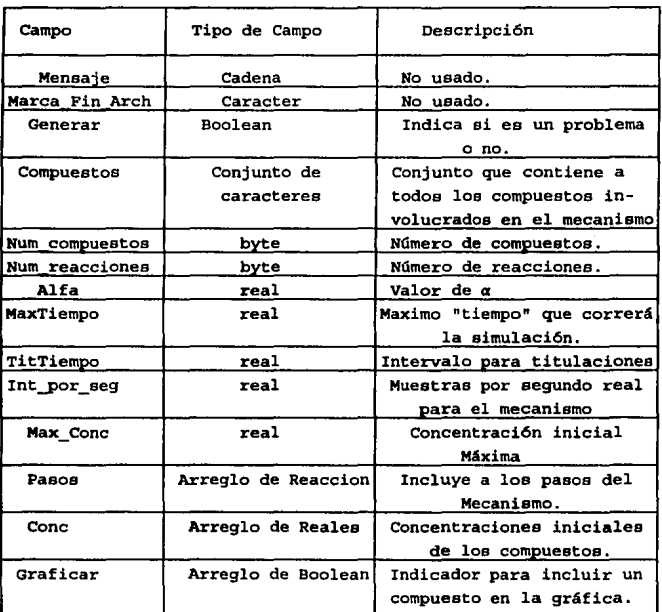

Table 2. Estructura de la variable "Reg\_Mecanismo"

Puede pensarse que la estructura es bastante grande, pero en realidad no es así ya que todos los valores que contiene se utilizan más de una vez en el programa. De hecho no se ha estimado que pudieran existir problemas por la capacidad de almacenamiento, así que también se han dejado 16 bytes sin usar al principio del archivo. El propósito de esto es prevenir posibles mejoras y ampliaciones posteriores, además de que evitará que los datos puedan ser examinados como un archivo de texto.

# Manual dol Usuario

# CAPITULO V

# MANJAL DEL USUARIO

# **ACLARACION**

En.este capítulo se repiten algunos de los conceptos vertidos en los anteriores; esto se debe a que el propósito del mismo es que sea distribuido junto con el diskette del programa, de manera que los usuarios finales no tengan que recurrir al trabajo completo para aprender a usarlo o para adquirir las bases del Método de Montecarlo.

#### 5.1 Introduccion

El diskette que usted tiene en sus manos contiene el programa de "Simulación de perfiles de rapidez de reacción por el método de Montecarlo11 • Con él usted podrá presentar en la pantalla el curso de una reacción durante el tiempo que quiera, tal como si tomara datos de una reacción a intervalos regulares y los colocase en una gráfica Concentración-Tiempo.

Aún más, usted puede idear mecanismos de reacción complejos, asignar las constantes de rapidez o permitir que el programa las "invente", para después ajustar sus datos y comparar resultados.

No hay límite para las reacciones que usted puede estudiar en este programa, aunque debe recordar que ha sido diseñado para manejar reacciones que no alcanzan el equilibrio de manera instantanea, ·Si no aquellos que lo alcanzan de manera gradual.

En las siguientes páginas usted encontrará la sección de instalación, una descripción de la teoría requerida y bases del programa, el modo de usarlo y algunos ejemplos que pueden ayudarle a obtener una comprensión mas amplia de su manejo y alcance.

#### s.z ln•talac16n

La instalación del programa de simulación dependerá de la manera en que usted piensa trabajar, ya sea en diskette o directamente en el disco duro.

Si piensa usar discos flexibles necesitará un sistema operativo para encender su computadora; en caso de que no lo tenga deberá transmitir el sistema al disco de trabajo (Revise el manual del sistema operativo).

En caso de que trabaje con disco duro haga lo siguiente:

- 1)Cree un directorio, por ejemplo "Montecarlo" C> md Montecarlo
- 2)Cambie el directorio actual por el que ha creado: C> cd Montecarlo
- 3)Coloque el diskette de programa en el drive A
- 4)Copie todos los archivos al disco C> copy a:•.•/v

Si decide usar discos flexibles:

- 1) Introduzca el disco del programa en el drive "A" *y* el disco de trabajo en el drive "8".
- 2)Copie todos los archivos del disco de programa a su disco de trabajo A> Copy a:\*.\* b:/v

A partir de aqui usted ya podrá usar el programa de simulación con toda libertad. Conserve el diskette original por separado ya que puede requerirlo en caso de que tuviera algun problema con las copias de trabajo.

5.3 Teoria

Bate programa desarrolla modelos estadísticos de sistemas de reacci6n (Modelo de Montecarlo) permitiendo simular las curvas de Concentraci6n-Tiempo de manera directa.

Primero se hara una descripción sencilla del método para después mostrar c6mo puede aplicarse a mecanismos más complejos.

Tome en cuenta, por ejemplo, una reacción de primer orden irreversible:

 $A \longrightarrow B$ 

la ecuación de rapidez es:

$$
\frac{d[A]}{dt} = k [A]
$$

que puede ser integrada para dar:

$$
ln [A] = - k t
$$

cuando  $A_0$ <sup> $=$ </sup> 1.

Para construir un modelo de Montecarlo de este sistema de reacción:

l. Introduzca en una "Tómbola" mil esferas blancas

2. Tome una esfera, si esta es blanca cambiela por una negra y si ea negra deposítela en la "Tómbola" nuevamente.

3. Repita el paso 2 veinte veces *y* despues de esto registre el numero de esferas blancas y negras que aun quedan en la "T6mbola". NO SE OLVIDE DE NUMERAR SUS REGISTROS CONSECUTIVAMENTE.

4. Lleve a cabo el paso anterior tantas veces como sea necesario hasta que en la "Tómbola" solo queden esferas negras.

Si ha seguido los pasos anteriores el perfil que deben de presentar sus registros es el de una reacción de primer orden.

Tomando las siguientes convenciones:

- N : Número de registro.
- (Al : Número de esferas blancas en la •T6mbola" dividido entre mil.
- [9] ~ Número de esferas negras en la ºTómbola• di vi di do entre mil .

una ecuaci6n que describirá los datos perfectamente es:

$$
-\qquad \qquad \frac{d[\lambda]}{d\ N}\qquad =\qquad K\ [\lambda]
$$

donde  $\kappa$  es una constante de proporcionalidad.

Obviamente la similitud no llega hasta allí, sino que puede ampliarse para reacciones de mayor complejidad tales como reacciones simultáneas, consecutivas e incluso mecanismos de pir61ieie.

46

Para comenzar, los factores determinantes de la rapidez de una reacción elemental son: la concentración de cada uno de los compuestos que intervienen en ella y su constante de reacción.

Para implementar el método se debe considerar que la concentraci6n de los compuestos reaccionantes y su probabilidad de ocurrencia son directamente proporcionales, asi se puede dejar claro que:

$$
P(A) = \alpha C_A
$$

donde P(A) representa la probabilidad de ocurrencia del número correspondiente a la molécula  $A_i$ ,  $\alpha$  representa una constante de proporcionalidad y Ces la concentración del reactivo A en la solución.

Ahora el problema es menor, se considerará ahora la dificultad para representar las constantes de reacción.

~considerese nuevamente el problema de una reacción de primer orden:

#### $A \longrightarrow B$

Tomando 10 esferas blancas en una "t6mbola" obviamente la esperanza "de que se tome una bola blanca en el primer intento es l. Sin embargo para los siguientes intentos este valor es diferente, ya que para el sequndo intento sólo habrá en la "t6mbola" 9 esferas blancas y una negra. Por tanto la esperanza de que se obtenga una bola blanca es menor (Exactamente O. 9), sin embargo el objeto es obtener la cantidad de intentos necesarios para que esta esperanza sea UNO. A continuación se presenta una tabla que contiene la cantidad exacta de intentos neceearios para que la esperanza sea UNO para cada cantidad de bolas blancas:

47

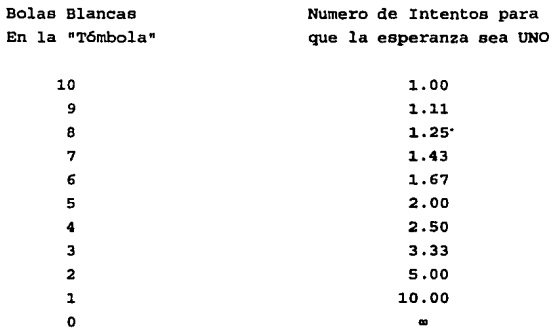

De lo anterior puede verse que si repetimos nuestro experimento de las bolas blancas *y* negras cientos de veces los valores promedio serán los que se presentaron, y que, para tener, por ejemplo, 5 ~las blancas en la "tómbola" será necesario, en la mayor parte de las veces realizar:

 $1 + 1.11 + 1.25 + 1.43 + 1.67 = 6.46$  intentos.

Para este sencillo ejemplo, el número de intentos para que la esperanza sea UNO se obtiene dividiendo el número total de esferas en la "tómbola" entre el número de esferas blancas que aún se encuentran dentro.

De lo anterior podemos deducir la siguiente expresión:  

$$
N = \sum_{i=0}^{n} \frac{D}{D-i}
$$

Donde D representa el número de esferas totales en la "tómbola", O - representa la cantidad de esferas blancas que aún se encuentran en la "tombola", y N es el número de intentos que son necesarios para obtener 1+1 muestreos exitosos. Partiendo de aqui y cambiando el signo de sumatoria por una integral resulta:

$$
N = -D \ln \left( \frac{D-1}{D} \right)
$$

<sup>y</sup>comparando con la ecuación integrada de la reacción de primer orden, cuya concentración inicial es UNO, la similitud salta a la vista. Sin embargo, ademas de que la escala de la constante de rapidez se puede llevar a cabo mediante el dimensionamiento de la •Tómbola" también se puede incluir el numero de intentos que representa una unidad de tiempo real, así si se define;

$$
N = \beta T
$$

donde  $\beta$  es el numero de intentos que representa un segundo de tiempo real resulta:

$$
T = -\frac{D}{\beta} \ln \left( \frac{D-1}{D} \right)
$$

y entonces ya es posible explicar por completo la aplicación del Método de Montecarlo a una reacción de primer orden.

Los términos que se encuentran dentro del parántesis representap la probabilidad de encontrar una esfera que represente a la mol~cula A dentro de la "tómbola", y, como se mencionó anteriormente, son proporcionales a la concentración de reactivo A. La constante de reacción está representada por el término  $\beta/\beta$ <sup>y</sup>el tiempo por T.

La base del posterior desarrollo es la ecuación anterior derivada con respecto a T:

$$
\frac{d}{dT}\left(\frac{D-1}{D}\right) = \frac{\beta}{D}\left(\frac{D-1}{D}\right)
$$

Note como el término entre paréntesis no es más que la probabilidad de que elija una esfera blanca después de 1 muestreos exitosos. De ahora en adelante se hará referencia a éste y otros similares como P(J).

$$
-\frac{d}{dt}P(A) = \frac{B}{D}P(A)
$$

Si se realiza el mismo análisis para reacciones de orden 2, 3 y superiores se llega a una expreai6n similar, la expresión general es la siguiente:

$$
-\frac{d}{dT}P(A) = \frac{\beta}{D\alpha^{0-1}}\prod_{j=A}^{R\textrm{hected}}P(j)
$$

Donde A representa el primero de los reactivos; el producto debe incluir a todos los reactivos que formen parte de la reacci6n, se debe aclarar que el valor *a* es constante para todos: p(1) = « [1] y que *O* es el orden de la reacci6n.

Como se ha visto esta aplicación es perfectamente razonable, sin embargo el término que representa a la constante de reacción debe ser ajustado frecuentemente. En el programa que se desarrollará el "n6mero de esferas" permanecerá constante y el ajuste se realizará modificando el n6mero de intentos que representa un segundo. Ya que se ha explicado c6mo se desarrollan los parámetros correspondientes a una reacci6n de primer orden, es posible ampliar el alcance de la "Tómbola" tal y como se implementará en el programa. En lugar de tomar matrices que representen nuestra •Tómbola" se tomará simplemente un número real entre CERO y UNO, que representará la probabilidad de elegir si algun reactivo habrá o no de reaccionar. Esta modificación a los algoritmos de Schaad y Rabinovitch se debe precisamente al hecho de que las esferas representan probabilidades.

El que la probabilidad de una molécula cambie depende de si un numero aleatorio real, generado dentro del programa, es menor que la probabilidad de ocurrencia de la molécula en particular.

Un muestreo exitoso para una reaccion tal como  $A+B \longrightarrow C$  será como sigue: se generan dos numeres aleatorios, se comparan éstos con la probabilidad de ocurrencia de las moléculas de la reacci6n, si ambos numeros son menores que su respectiva probabilidad se tendrá un muestreo exitoso y las probabilidades de cada molécula varían, dependiendo de si son reactivos o productos en una cantidad igual a 1/0.

Ahora se verá c6mo se obtienen las generalizaciones de este método: Teniendo sistemas de reacciones de diferente orden tales como:

$$
A \xrightarrow{k_1} \text{Productos} \qquad (1)
$$

$$
B + C \xrightarrow{k_2} \text{Productos} \qquad (2)
$$

 $D + F + G \xrightarrow{k_3}$  Productos (3)

Suponiendo que todos los productos hacen que las reacciones est6n relacionadas y que todas serán simuladas en conjunto, se representará cada reactivo y producto como un número real entre CERO y UNO. Para desarrollar este modelo vease lo siguiente:

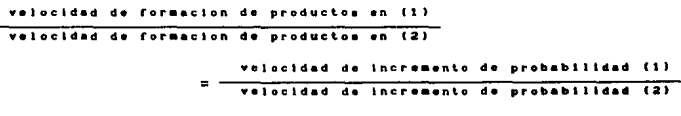

6

$$
\begin{array}{c}\n\textbf{k}_1 \text{ [A]} \\
\hline\n\textbf{k}_2 \text{ [B][C]} \\
\end{array} \quad \begin{array}{c}\n\textbf{B}_1 \text{ P (A)} \\
\hline\n\textbf{B}_2 \text{ P (B) P (C)}\n\end{array}
$$

51

 $y$  como  $P(1) = \alpha[1]$ 

$$
\frac{\mathbf{k}_1}{\mathbf{k}_2} = \frac{\beta_1}{\beta_2 \alpha}
$$

haciendo lo mismo con la reacción 3:

$$
\frac{\kappa_1}{\kappa_3} = \frac{\beta_1}{\beta_3 \alpha^2}
$$

A partir de aquí se encuentra la fracción de los muestreos totales que corresponden a la reacción (1).

$$
\frac{\beta_1}{\beta_1} = \frac{k_1}{k_1 + k_2 + k_3}
$$

donde:

$$
\beta_{\tau} = \sum_{i=1}^{3} \beta_i
$$

Haciendo lo mismo con las demás reacciones y suponiendo que se tienen juegos de reacciones adicionales de primero, segundo o cualquier orden se llega a una expresión general:

$$
\frac{\beta_1}{\beta_1} = \frac{k_1}{\alpha^0!} \sum_{\substack{m=1 \ n \text{ odd}}}^{n} \frac{k_1}{\alpha^0!}
$$

Donde 0<sub>1</sub>se refiere al orden de la reacción para la que estamos calculando  $\beta_1/\beta_2$ , la sumatoria se lleva a cabo sobre todas las reacciones que se estén tomando en cuenta al mismo tiempo;  $O_i$   $\gamma$   $\kappa$ <sub>1</sub> son el orden y la constante de rapidez de una reacción dentro de la sumatoria.

$$
\beta_{\tau} = \sum_{i=1}^{3} \beta_{i}
$$

Para determinar el nómero de muestras que corresponde a un segundo de tiempo real en el sistema de reacciones se debe de calcular la siguiente expresión:

muestraa por segundo = 
$$
\beta_{\tau} = D \sum_{\substack{0 \ \alpha^{j-1}}} \frac{k_j}{\alpha^{j-1}}
$$

Ahora se verá la aplicación de lo anterior en un ejemplo: La reacción

$$
\begin{array}{c}\nA \longrightarrow B + C \longrightarrow D \\
\hline\n\end{array}
$$

Donde [*A*<sub>·</sub>] = 4.25 × 10<sup>-3</sup> M  ${B \circ }$ *}* =  ${C \circ }$ *}* =  ${D \circ }$ *}* = 0  $k_1 = 0.0044$  min  $^{-1}$  $k_2 = 2.96$  (min - mol / 1)<sup>-1</sup>  $k_{0} = 0.0021$  min  $^{-1}$ 

Llevando a cabo los pasos requeridos para la simulaci6n:

- 1. *[A]* $\bullet$  = 4.25  $\times$  10<sup>-3</sup>  $\alpha$  = P (A) $\circ$ Asignar P (A) $o = 0.425$ , se tiene que  $\alpha = 100$ .
- 2. El valor de D será de 10,000, es decir que este será el número de esferas de la "Tómbola".
- 3. Haciendo los cálculos para los valores de  $\beta_{\rm i}/\beta_{\rm \tau}$  resulta:

$$
\beta_1/\beta_T = 0.1218837
$$
  
\n
$$
\beta_2/\beta_T = 0.8199446
$$
  
\n
$$
\beta_3/\beta_T = 0.0581717
$$

4. Y calculando el valor de  $\beta$ 

 $\beta_{\tau}$  = 361

Con los valores aquí obtenidos se generan numeros aleatorios *v* se lleva a cabo la simulación. Como puede verse este es s61o el principio ya que el trabajo que falta realizar excede las más ingenuas expectativas. Por ello todo el procedimiento, incluyendo la obtenci6n de los datos aqui calculados se realiza dentro de el programa de simulación.

A continuación se presenta la gráfica de la reacción.

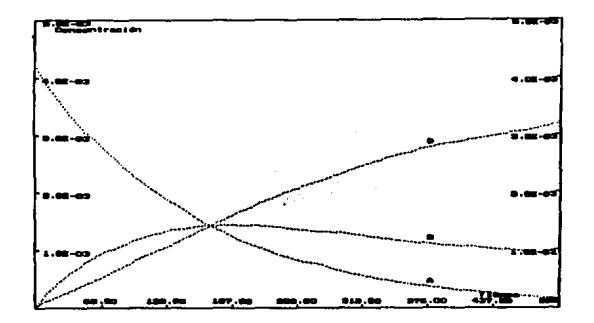

Figura 1. Reacción consecutiva-competitiva de 20. orden Tiempo máximo para la simulación: 500 segundos

Cabe hacer resaltar que la descripción anterior para todas las reacciones ha considerado que todas las reacciones son irreversibles, cosa que no sucede en la mayor parte de los casos; sin embargo la aproximación ha tomado en cuenta lo siguiente:

a) Una reacción reversible puede ser descrita como dos reacciones irreversibles simultaneas de la siguiente manera:

$$
A \longrightarrow B \qquad (1)
$$

$$
B \longrightarrow A \qquad (2)
$$

llamandole a la reacción (1) reacción directa *y* a la reacción (2) reacción inversa.

b) cuando la constante de rapidez de la reacci6n {1) es mucho mayor que la de la reacción (2) podemos considerar exclusivamente la reacción (1), es decir:

$$
-\frac{dC_{\lambda}}{dt} = k_{1}C_{\lambda}
$$

e) cuando las constantes de rapidez tienen dimensiones similares, ambas reacciones deberán ser incluidas en el modelo, de esta manera:

$$
- \frac{dC_{A}}{dt} = k_{1}C_{A} - k_{2}C_{B}
$$

Ya que ambas etapas hacen variar considerablemente la \_concentración de las especies involucradas.

Como usted ve el programa realiza todo lo anterior en orden a producir una gráfica del avance de reacción, *y* no solo eso, también puede mostrarle los datos de concentración para cada punto de la gráfica.

El programa esta implementado con una ayuda de contexto sensitivo que pemite que usted recuerde qué debe introducir en cada paso.

Después de haber leido este manual usted estará en condiciones de usar el programa sin ningún problema; en caso de que tenga alguno, escriba describiendo cuál ha sido y c6mo fue que lleg6 a ese punto o qué es lo que estaba haciendo en ese momento a:

> Jaime González Magallanee calle Paria 1216 Fracc. Del Valle 2a. Secc. Aguascalientes, Ags.

#### 5.4 Usando el proqrama

Para comenzar a trabajar con este programa simplemente teclee desde la linea de ordenes:

C> Montecarlo

e inmediatamente aparecera ante usted una pantalla que incluye lo siguiente:

*ENT: Introduzca NOHBRE ARCHIVO #ECANISHOS a* ser creado o actualizado =>~~~~~~~~~~ *HS3: Hasta* 7 caracteres empezando con *una* letra./ <Ese> para *salir* 

En este momento usted deberá introducir el nombre de un archivo de datos para almacenar las características de la reacción por estudiar.

Esto le permite trabajar con múltiples reacciones *y* simularlas repetidas veces sin tener que teclear todos los datos nuevamente, permitiendole variar las condiciones de la reacción y ver los efectos' de inmediato.

Después de introducir el nombre del archivo aparecera en la pantalla el siguiente menú:

Simulación de perfiles de rapidez por el Método de Montecarlo

- s *S1111t1lar los perC1les* de rapidez
- *H Hod1Clcar los* datos de *la* reaccion actual
- *G*  Grabar en disco *los* datos de reaccion

*Hsj:* Presione *<Ese>* para *Salir* o <Fl> *Ayuda PET: Presione su opcion o use las teclas de flecha y pulse <ENTER>*  Este es el menú principal y le permite tener acceso virtualmente a todo el programa.

Ahora se revisará cada una de las opciones:

## M - Nodif lcar los datos de la reaccion actual

Inmediatamente ee presentará una pantalla como la siguiente:

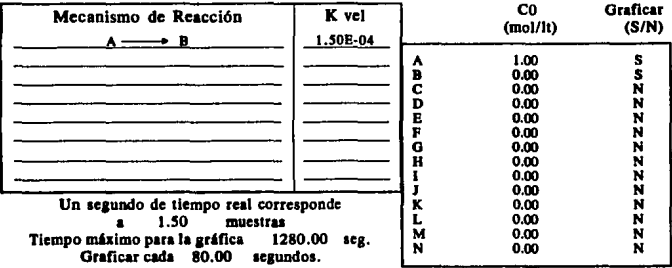

Esta pantalla presenta ahora la reacción por defecto  $A \longrightarrow B$  con una constante de rapidez de 1.5 x 10<sup>-4</sup>. Para introducir el mecanismo de reacci6n que usted desee simular bastará separar sus juegos de reacciones para colocarlas individualmente en el programa; como ejemplo se usará nuevamente la reacci6n:

$$
\begin{array}{c}\nA \longrightarrow B + C \longrightarrow D \\
\downarrow \\
\hline\n\end{array}
$$

Este mecanismo se vera desglosado en tres pasos elementales diferentes:

```
D \rightarrow B + C\mathbf{u} \mathbf{B} + \mathbf{C} \longrightarrow \mathbf{D}\mathbf{u} \mathbf{A} \longrightarrow \mathbf{n}1 - 1 1 - 1k = 2.96 (min x and /11^{-4}k = 0.0021 ain<sup>-1</sup>
```
cada uno de estos pasos sera introducido en el programa como eigue:

- 1) cuando usted se encuentre en el primer campo de mecanismos de reacción teclee la primera de éstas así: A -> B + C , es decir, simplemente copiará el paso de reacci6n y para poner la flecha que separa a reactivos de productos use el "guión" tantas veces como desee y terminela con un signo de •mayor que", en caso de que usted cometa algun error el programa le avisará de inmediato y le pedirá que introduzca nuevamente la reacción.
- Usted puede elegir entre cualquiera de las letras de la A a la N para especificar a las especies reaccionantes e introducir hasta 10 pasos de reacción diferentes.
- 2) Inmediatamente después de teclear cEnter> en el mecanismo de reacci6n se le pedirá la constante de rapidez para la reacci6n que acaba de escribir. Normalmente se usan las unidades de moles, litros y segundos, pero si los datos de rapidez, concentración y tiempo se encuentran en un sistema de unidades coherente no tendrá usted ningún problema. Este campo admite números tan pequeños como  $1 \times 10^{-27}$  o tan grandes como  $1 \times$  $10^{37}$  en notación para la computadora  $1 \tE -37$  o  $1 \tE 37$ , Deberá considerar que las constantes de rapidez hacen más rápido o más lento el desarrollo de la reacción, es aquí donde deberá revisar cuando el programa tarde años y felices dias para darle una respuesta.

- 3) Para las siguientes reacciones *y* constantes deberá hacer como en (1) y (2}, cuando ya haya escrito las tres reacciones *y*  constantes de rapidez simplemente oprima la tecla <Enter> en una línea en blanco de Mecanismos de reacción e inmediatamente verá el cursor en la columna de concentraciones.
- 4) Para dar al programa los valores de concentración de las especies reaccionantes son válidas las reglas para números dadas en el apartado (2), sólo que aquí la concentración se expresa en moles/lt; como antes se dijo si usted usa otro sistema de unidades bastará con que éstas sean coherentes.
- 5) En cuanto usted termine de introducir los valores de concentraci6n pasará a la columna de •Graficar". Como se ha considerado que generalmente no se pueden obtener datos de concentración de todas las especies, ya sea por la dificultad, el costo o por ser intermediarios de reacci6n, esta opción le permite escoger cuales de las especies serán presentadas en la gráfica, ea decir de cuáles de ellas obtendrá usted la concentración a diferentes intervalos de tiempo. Cuando usted coloque una •sn en el campo correspondiente verá que dicho reactivo aparece en la tabla de concentraciones que imprime el programa y que su concentración es graf icada al simular la reacción, si usted oprime "N" esa especie será omitida de la gráfica *y* de la tabla.
- 6) Con los datos que usted ha introducido hasta este punto ya es posible calcular todos los valores necesarios para la simulación, en la parte inferior aparecerá : "Un segundo de tiempo real corresponde a dirá a usted que un segundo de reacción (No confunda con un muestras", lo que le segundo de procesamiento) corresponde a tal número de muestreos en el programa. Si usted recuerda el desarrollo teórico anterior este valor corresponde a  $\beta$ <sub>r</sub>. Este valor, así como las constantes de rapidez le indican qué tanto tiempo puede tardar una simulación. Si este valor es demasiado grande *y* usted

piensa correr la simulación para un tiempo de reacción considerable lo mejor será que deje todo *y* se vaya a descansar hasta que la simulaci6n haya terminado.

- 7) Inmediatamente después de haber decidido cuales especies serán seguidas a lo largo de la simulación (Paso 5) se le pedirá que introduzca el •Tiempo máximo para la gráfica ---- seg". Este valor es el tiempo máximo de reacción (Nuevamente no confunda con el tiempo de simulación) , es decir si usted esperaba pasar 3 horas en el laboratorio deberá introducir en este punto 3 x 3600 = 10,800.
- 8) A continuación se le pedirá que especifique el intervalo de tiempo para presentar los datos de concentración: "Graficar cada segundos", aqui no existen restricciones virtuales, excepto que usted deberá introducir un intervalo de tiempo suficiente para que represente los puntos que usted necesita. Deberá tener cuidado al especificar el intervalo, ya que no existe un límite en el nfimero de los puntos que puede determinar el programa y es posible que usted no pueda manejar facilmente más de 100 datos de concentración.
- 9) Después de escribir este dato usted regresará automáticamente al menú principal. En cualquier punto del proceso usted puede salir de la sección de modificaciones con solo presionar la tecla <Ese>, lo que hará que se recalculen todos los valores de los parámetros del sistema de reacciones.

#### G - Grabar en dlaco loa datos de reacclon

Al elegir esta opci6n los datos del sistema de reacciones que usted ha introducido serán grabados en un archivo cuyo nombre será el que usted tecle6 en un principio (Recuerda: Introduzca nombre ARCHIVO MECANISMOS a ser creado o actualizado ) con la extensi6n ".LTO", esto le permitirá repetir la simulación

posteriormente o realizarla cualquier otro día sin ningún problema, s6lo necesitará recordar el nombre de archivo que contiene los datos de la reacción elegida.

En el momento en el que usted elige simular una reacción el proceso de grabar la reacción se lleva a cabo automáticamente, y ya no tiene que optar por grabarla nuevamente.

#### S - Simular los perfiles de velocidad

Este es el corazón del programa, en esta parte se lleva a cabo la simulación, graficación e impresión de los resultados de las reacciones que usted introduce.

cuando usted elige la opción de simular se le pregunta de inmediato si desea que los datos de composición del sistema reaccionante sean dirigidos a la impresora o a un archivo de texto en el disco, solo necesita teclear una <A> o una <I>; de este modo usted verá los datos en su impresora o los tendra registrados en un archivo cuyo nombre será igual que el que usted introdujo al principio del programa junto con la extensi6n ~.dta".

Inmediatamente después se le preguntará si usted desea elegir la concentrac"ión de la gráfica, en caso de que usted conteste <S> se le preguntará cuál es la maxima concentración que admitirá, usted puede escoger la escala que desee para hacer que sus datos aparezcan más claros en la pantalla, si no tiene ninguna idea acerca de las dimensiones de las concentraciones de los componenetes conteste <N> a esta pregunta y el programa calculará inmediatamente una escala conveniente para la reacción en cuestión. Y eso es todo! Inmediatamente aparecerán las escalas de tiempo y concentración y comenzará la simulación.

Una vez terminada bastará que usted oprima cualquier tecla para regresar al menú general, recuerde que puede suspender la simulaci6n en cualquier momento presionando la tecla <Ese>.

#### F1 - Ayuda

En la mayor parte del programa esta tecla se encuentra activa, esto le permitirá manejarlo con mayor soltura y velocidad sin tener que consultar constantemente este manual, la ayuda ha sido planeada para facilitarle las cosas y en el mas complicado de los casos se le presentará un menú de opciones para que usted elija la información que necesite.

#### <Ese> - saur

Esta tecla se encuentra activa en la mayor parte del programa, de manera que usted pueda salir del programa en cualquier momento. Si usted ha modificado el sistema de reacción original e intenta salir sin grabar o simularlo se le preguntará si desea abandonar las modificaciones.

#### 5.5 Ejemplos

A continuación se presentan algunos ejemplos de las simulaciones que pueden ser llevadas a cabo con este programa, todas ellas se encuentran en el diskette original, para correrlas solo necesita dar el nombre del archivo que se indica al inicio del programa <sup>y</sup> elegir la opción de simulación en el menú de opciones, de inmediato verá aparecer gráficas similares a las que ahora se muestran:

#### **aeacc16n de primer orden**

Aquí se presenta el caso de una descomposici6n unimolecular, el archivo en disco lleva el nombre de PRIMORD :

> $A \longrightarrow B$  $C_0 = 1$ <br>t = 2,000  $k = 1 \times 10^{-3}$

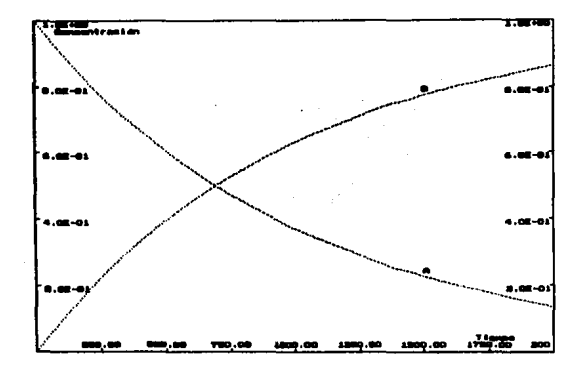

Figura No. 2. Descomposición unimolecular

# Reacción de segundo orden

En este caso una sustancia pura lleva a cabo una reacci6n bimolecular para dar lugar a un nuevo producto. El archivo en disco se llama SEGORD :

> $\longrightarrow$  B  $k = 1 \times 10^{-3}$  $C<sub>2</sub> = 1$  $t = 2,000$

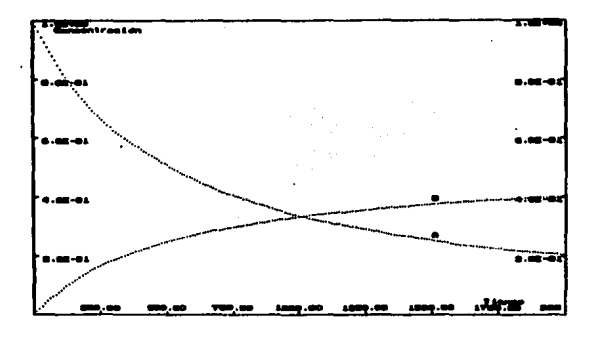

Figura 3. Reacción de 2o, orden
## MANUAL DEL USUARIO

## Reacciones de primer orden competitivas (Simultaneas)

En este caso el reactivo original se descompone en dos caminos diferentes. El nombre de esta reacción en el diskette es de COMPET :

$$
A \longrightarrow B
$$
  
\n
$$
A \longrightarrow C
$$
  
\n
$$
B \longrightarrow C
$$
  
\n
$$
B \longrightarrow C
$$
  
\n
$$
B \longrightarrow C
$$
  
\n
$$
B \longrightarrow C
$$
  
\n
$$
B \longrightarrow C
$$
  
\n
$$
B \longrightarrow C
$$
  
\n
$$
B \longrightarrow C
$$
  
\n
$$
B \longrightarrow C
$$
  
\n
$$
B \longrightarrow C
$$
  
\n
$$
B \longrightarrow C
$$
  
\n
$$
B \longrightarrow C
$$
  
\n
$$
B \longrightarrow C
$$
  
\n
$$
B \longrightarrow C
$$
  
\n
$$
B \longrightarrow C
$$
  
\n
$$
B \longrightarrow C
$$
  
\n
$$
B \longrightarrow C
$$
  
\n
$$
B \longrightarrow C
$$
  
\n
$$
B \longrightarrow C
$$
  
\n
$$
B \longrightarrow C
$$
  
\n
$$
B \longrightarrow C
$$
  
\n
$$
B \longrightarrow C
$$
  
\n
$$
B \longrightarrow C
$$
  
\n
$$
B \longrightarrow C
$$
  
\n
$$
B \longrightarrow C
$$
  
\n
$$
B \longrightarrow C
$$
  
\n
$$
B \longrightarrow C
$$
  
\n
$$
B \longrightarrow C
$$
  
\n
$$
B \longrightarrow C
$$
  
\n
$$
B \longrightarrow C
$$
  
\n
$$
B \longrightarrow C
$$
  
\n
$$
B \longrightarrow C
$$
  
\n
$$
B \longrightarrow C
$$
  
\n
$$
B \longrightarrow C
$$
  
\n
$$
B \longrightarrow C
$$
  
\n
$$
B \longrightarrow C
$$
  
\n
$$
B \longrightarrow C
$$
  
\n
$$
B \longrightarrow C
$$
  
\n
$$
B \longrightarrow C
$$
  
\n
$$
B \longrightarrow C
$$
  
\n
$$
B \longrightarrow C
$$
  
\n
$$
B \longrightarrow C
$$
  
\n
$$
B \longrightarrow C
$$
  
\n
$$
B \longrightarrow C
$$
  
\n
$$
B \longrightarrow C
$$
  
\n
$$
B \longrightarrow C
$$
  
\n
$$
B \longrightarrow C
$$
<

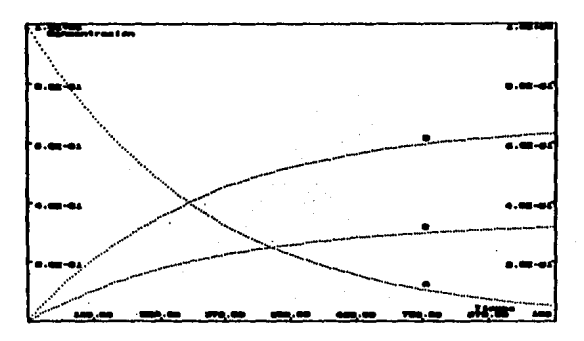

F1. es competitivas de primer orden

### MANUAL DEL USUARIO

### Reacciones de primer orden consecutivas

En este caso se presenta la descomposición de dos sustancias de manera sucesiva. El archivo en disco se denomina CONSEC :

$$
A \longrightarrow B
$$
  
\n
$$
B \longrightarrow C
$$
  
\n
$$
A \longrightarrow B
$$
  
\n
$$
B \longrightarrow C
$$
  
\n
$$
C_{A_0} = 1
$$
  
\n
$$
T = 1.300
$$

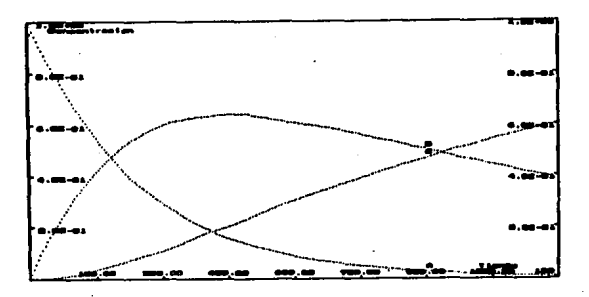

Figura 5. Reacciones consecutivas de Primer Orden

### Reacciones de segundo orden competitivas - consecutivas

Esta reacción presenta un esquema simple, sin embargo 1a resolución de las ecuaciones diferenciales para dar una solución explícita no ha sido conseguida, excepto para circunstancias especiales. Es en estos casos en los que es más sencillo para usted simular una reacción que comenzar a plantear el sistema de ecuaciones diferenciales simultaneas y resolverlo numéricamente.

### MANUAL DEL USUARIO

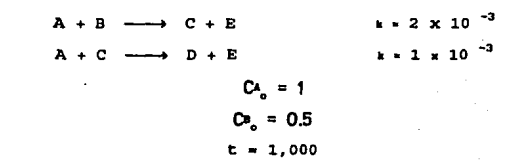

El archivo en disco lleva el nombre de SEGORCO

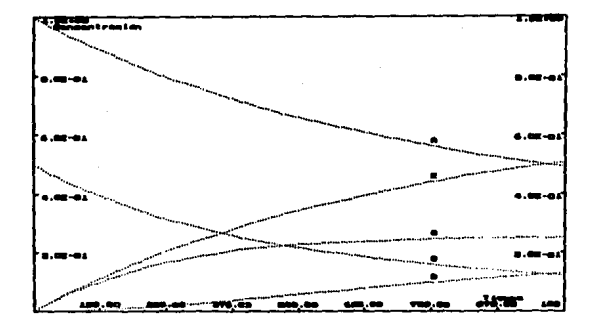

Figura 6. Reaccionas de 2o. Orden Competitivas-Consecutivas

Al llegar a este punto usted ya debe estar los suficientemente familiarizado con el programa como para idear *y* simular sus propias reacciones. Un ultimo punto, introduzca el siguiente sistema de reacciones en el programa:

> $A \longrightarrow B + C$  $B + C \longrightarrow D$  $A \longrightarrow D$

67

### MANJAL DEL USUARIO

Después de escribir la primera de las reacciones,dé un CERO en el lugar correspondiente a la constante de rapidez, de inmediato aparecerá la palabra OCULTA en el lugar donde debe aparecer el valor de la constante, no se detenga *y* siga introduciendo las demás reacciones. Los campos de las constantes de reacci6n estarán ahora protegidos y el programa estará generando un problema para ser resuelto por usted, pase a la sección de eimulaci6n *y* trate de obtener las constantes de rapidez por el método que usted desee.

Este mismo procedimiento para generar problemas puede usarlo usted para cualquier otro sistema de reacciones, el limite para el tipo de problemas que pueden ser planteados es su imaginación.

### MAMJAL DEL USUARIO

### 5,6 Blbll09rafia

Para obtener mayor información acerca de la aplicación del Mátodo de Montecarlo a este tipo de simulaciones vease:

- Shaad, L. J.,The Monte Carlo Integration of Rate Equations, J. Am. Chem. Soc., \$5, 3588 (1963).
- B. Rabinovitch, The Monte Carla Method Plotting the couree of complex reactions, J. Chem. E., 46, 262 (1969).

Para revisar en detalle loa conceptos de reacciones y mecanismos revise el excelente capítulo que dedica J. Moore en su libro:

- Walter J. Moore, Fisicoquímica BAsica, Prentice Hall, M6xico, 1986.

# Ejemplos y Sugerencias

### CAPITURO VI

### EJEMPLOS Y SUGERENCIAS

Este capítulo tiene como objeto mostrarle algunas de las posibles aplicaciones del programa objeto de la tesis. Con ellos podrá usted revisar loe diferentes aspectos del programa, en todos los casos ae tomara un ntlmero limitado de puntos en la grAfica, de manera que loa datos de concentraci6n que emite el programa puedan •er incluidos.

### 1. Pirólisis de Neopentano

Tomado de: B. Rabinovitch, The Monte Carlo Method Plotting the course of complex reactions, J. Chem.  $E.$ , 46, 262 (1969). Bl esquema de reacci6n propuesto ea:

$$
(CH_3)_4C \xrightarrow{\pi_1} CH_3^- + (CH_3)_3C^-
$$
 (1)

$$
(\text{CH}_3)_{3}\text{C}^- + (\text{CH}_3)_{4}\text{C} \xrightarrow{\bullet_{2}} (\text{CH}_3)_{3}\text{CH} + (\text{CH}_3)_{3}\text{CCH}_2 - (2)
$$

$$
CH_3^{\bullet} + (CH_3)_{4}C \xrightarrow{\mu_3} CH_4 + (CH_3)_{3}CCH_2^{\bullet}
$$
 (3)

$$
(CH_3)^3CCH_2 - \xrightarrow{k_4} CH_3 - (CH_3)^2C = CH_2
$$
 (4)

$$
2 \text{ CH}_3^- \xrightarrow{\text{ } k_5} C_2 \text{H}_6 \tag{5}
$$

Usualmente en este tipo de esquemas la aproximaci6n de estado estacionario es aplicada a las concentraciones de todas las especies intermediarias, v.gr. las concentraciones de radicales libres son consideradas constantes y muy bajas.

Como primer paso se ha tomado puro neopentano, *y* se han tomado diferentes constantes de reacción para cada uno de los pasos. Aún más, ya que se sabe que se produce muy poco etano como resultado de estas reacciones se ha ignorado el paso S.

Bajo estas condiciones es instructivo ver cómo el monto de los diferentes productos e intermediarios varía con las diferentes constantes relativas de rapidez, así se podrá determinar bajo qué condiciones es aceptable la aproximación de estado estacionario.

No es el propósito llevar este ejemplo a una última y apropiada conclusión, debe usted recordar que esta es solo una aproximación ilustrativa. En realidad el esquema propuesto podría incluir seis reacciones más representando las varias recombinaciones de nuestros radicales libres. Se ha evitado usar este amplio esquema para no hacer engorroso el ejemplo, aun cuando el trabajo que añadiría no es de ninguna manera prohibitivo.

Se representa el esquema de reacción como:

 $\lambda$   $\stackrel{b}{\longrightarrow}$   $\lambda$  +  $\stackrel{c}{\longrightarrow}$  $A + C \xrightarrow{k_2} D + E$  $A + B \xrightarrow{k_3} P + E$  $E \stackrel{b}{\longrightarrow} B + G$ 

Ahora se simularán cada uno de los tres siguientes casos:

 $k_1 = k_2 = k_3 = k_4$  $(A)$  $k_x = 1 \times 10^{-3}$  $k_1 + k_2 + k_3 + k_4 = 1 + 4 + 4 + 4$  $^{\circ}$ (R)  $k_x = 1 \times 10^{-3}$  $k_1 + k_2 + k_3 + k_4 = 1 + 10 + 10 + 4$  $(C)$  $k_{1} = 1 \times 10^{-3}$ 

72

(A) Ya que las diferencias entre las escalas de concentración por las que atraviesan los reactivos y productos hacen dificil encuadrarlos en una sola gráfica se presentan en dos partes:

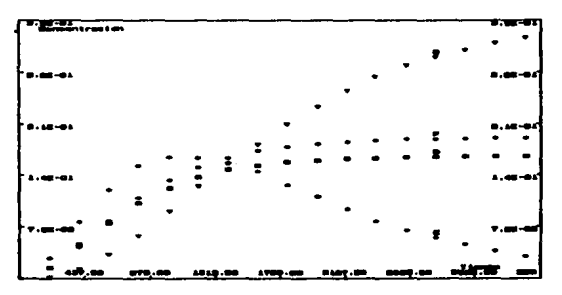

Figure 7. Pirélisis de Neopenteno A.1

Y la segunda de las gráficas:

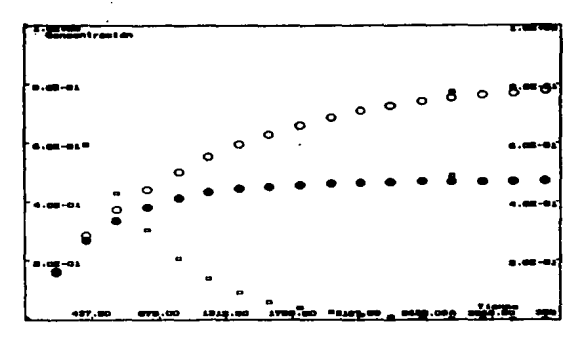

Figura 6. Pirólisis de Meopentano A.2

73

## Datos Generados usando el Método de Montecarlo

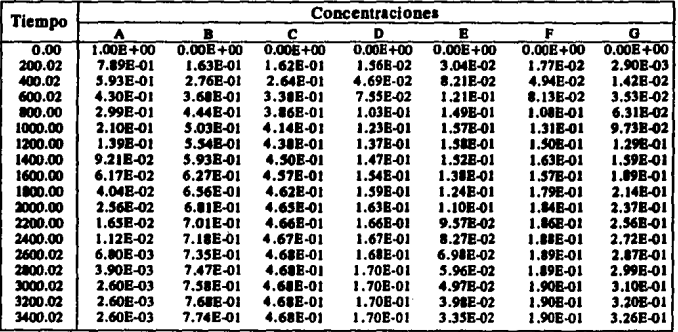

Tabla 3. Pirólisis de Neopentano

(B) Nuevamente se presentarán dos gráficas del desarrollo de la reacción.

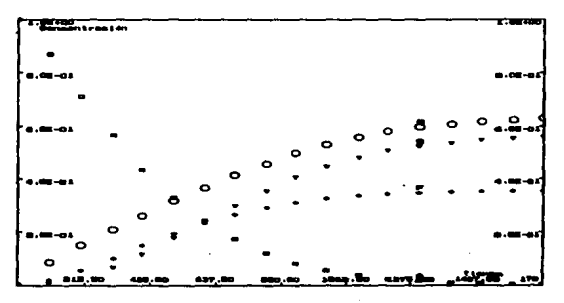

Figura 9. Pirólisis de Neopentano B.1

La segunda :

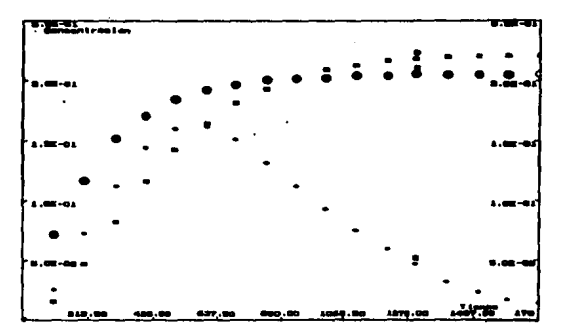

Figura 10. Pirólisis de Neopentano B.2

## Datos Generados usando el Método de Montecarlo

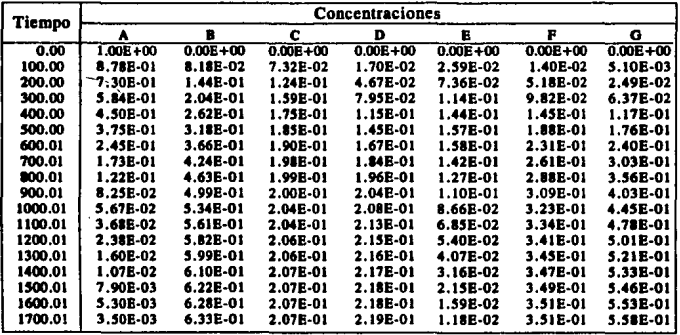

Tabla 4, Pirólisis de Neopentano B

(C) Y en el tercer caso también se presentarán dos gráficas, la primera:

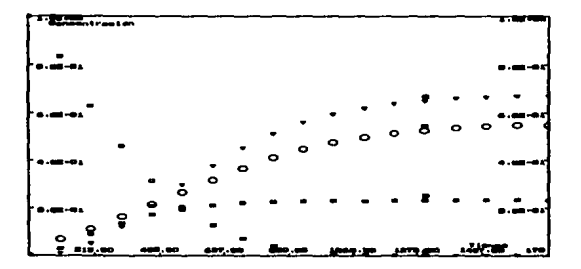

Figura 11. Pirólisis de Neopentano C.1

Y la segunda :

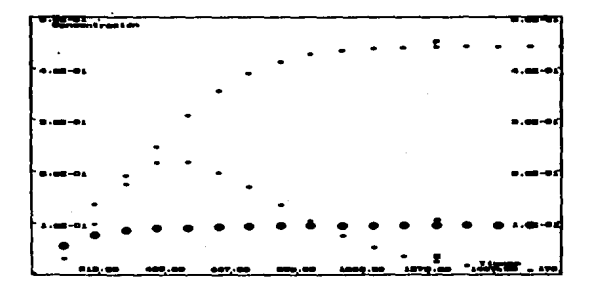

Figura 12. Pirólisis de Neopentano C.2

## Datos Generados usando el Método de Montecarlo

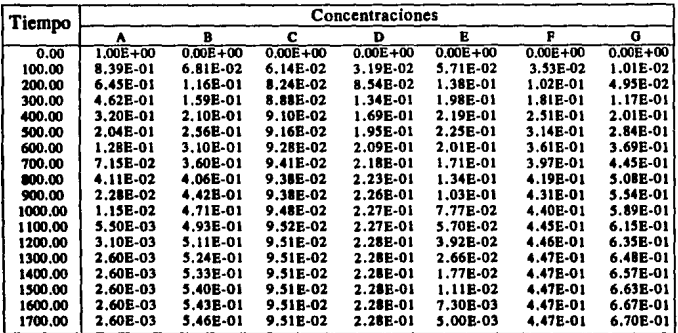

Tabla 5. Pirólisis de Meopenteno C

#### 2, Clorac16n de Benceno

Tomado de: J. M. Smith, "Ingeniería de la cinética química", CECSA, México, 1986.

Se va a clorar benceno en fase liquida en un reactor tipo olla operado en base semi continua; es decir, el reactor se carga inicialmente con benceno líquido y luego se le hace burbujear cloro gaseoso, manteniendo la solución bien agitada. El reactor está equipado con un condensador de reflujo, el cual condensará el benceno y los productos clorados, pero no interferirá en la eliminación del cloruro de hidrógeno. Suponga que el cloro se aftade lentamente, de manera que 1) las concentraciones de cloro y cloruro de hidrógeno, en la fase líquida, son pequefias y que 2) no hay pérdida de cloro.

El esquema de reacción propuesto es:

 $C_{\epsilon}H_{\epsilon} + C1$ ,  $\longrightarrow C_{\epsilon}H_{\epsilon}C1 + HC1$  $C_{\mu}H_{\mu}Cl + Cl_{\mu} \longrightarrow C_{\mu}H_{\mu}Cl_{\mu} + HCl$  $C_A H_A C1$ ,  $+ C1$ ,  $C_A H_A C1$ ,  $+ H C1$ 

Investigando estas reacciones McMullin encontró que los cocientes de las constantes tienen los siguientes valores a 25 .C:

$$
\frac{k_1}{k_2} = 8.0 \qquad \frac{k_2}{k_3} = 30
$$

El esquema de reacción se representará como:

ESTA TESIS NO DEBE<br>SALIA DE LA BIBLIOTECA

79

 $\begin{array}{c} \n k_1 \longrightarrow \n \end{array}$  $+$  D  $\frac{k_2}{\cdots}$  E + D  $C \rightarrow$  $B E + B \xrightarrow{R_3} F + D$ 

En este caso  $k_3$  tendrá el valor de 1 × 10<sup>-4</sup>,  $k_2$  lo tendrá de 3 × 10<sup>-3</sup> y  $k_1$  valdrá 2.4 × 10<sup>-2</sup>.<br>A continuación se presenta la gráfica de la reacción:

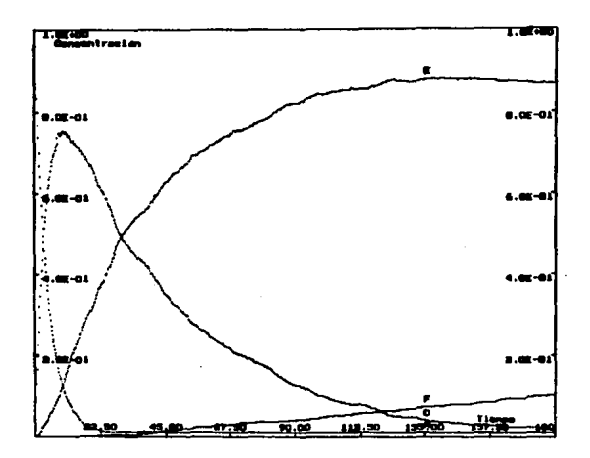

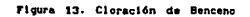

80

y

## Datos Generados usando el Método de Montecarlo

| Tiempo | Concentraciones |                  |                 |                 |
|--------|-----------------|------------------|-----------------|-----------------|
|        |                 | c                | E               | p               |
| 0.00   | 1.00E+00        | $0.00E + 00$     | $0.000 + 00$    | $0.00E + 00$    |
| 9.00   | 1.388-01        | 7.26B-01         | 1.36B-01        | $0.00E + 00$    |
| 18.00  | 2.60E-02        | 6.87E-01         | 2.85E-01        | 2.00B-03        |
| 27.00  | 2.60E-02        | 5.46E-01         | 4.24E-01        | 4.00E-03        |
| 36.00  | 2.60E-02        | 4.33E-01         | 5.31E-01        | 1.00E-02        |
| 45.00  | 2.60E-02        | 3.30E-01         | 6.32E-01        | 1.20E-02        |
| 54.00  | 2.60E-02        | 2.63E 01         | 6.93E-01        | 1.608-02        |
| 63.00  | 2.60E-02        | 2.12E-01         | 7.37E-01        | 2.50E-02        |
| 72.00  | 2.60E-02        | 1.73E-01         | 7.72E-01        | 2.90E-02        |
| 81.00  | 2.60E-02        | 1.43E-01         | <b>8.01E-01</b> | 3.00E-02        |
| 90.00  | 2.60E-02        | 1.23B-01         | 8.13E-01        | 3.80E-02        |
| 99.00  | 2.60E-02        | 9.60E-02         | 8.32E-01        | 4.60E-02        |
| 108.00 | 2.60E-02        | 7.40E-02         | 8.45E-01        | 5.50E-02        |
| 117.00 | 2.60E-02        | <b>S. DOE-02</b> | <b>8.52B-01</b> | 6.40E-02        |
| 126.00 | 2.60E-02        | 4.20B-02         | 8.60E-01        | 7.20B-02        |
| 135.00 | 2.60E-02        | 3.10B-02         | <b>8.65E-01</b> | <b>7.00B-02</b> |
| 144.00 | 2.60E-02        | 2.90E-02         | <b>8.62B-01</b> | <b>8.30E-02</b> |
| 153.00 | 2.60E-02        | 2.60E-02         | 8.57E-01        | 9.10E-02        |
| 162.00 | 2.60E-02        | 2.60E-02         | 8.51E-01        | 9.70E-02        |
| 171.00 | 2.60E-02        | 2.60E-02         | 8.42E-01        | 1.06E-01        |
| 180.00 | 2.60E-02        | 2.60E-02         | 8.37E-01        | 1. I I B-01     |

Tabla 6. Cloración de Benceno

#### 3. Problema

El programa ha sido diseñado para generar valores de las constantes de reacción en caso de que así se le requiera, de manera que a continuación se presenta el siguiente esquema:

> $A \longrightarrow B$  $B \longrightarrow C$  $C \longrightarrow D$

se ha introducido este esquema en el programa y se colocó CERO en el lugar donde debe ir la primera de las constantes de rapidez. En caso de que usted desee revisarlo se encuentra en el disco bajo el título de "PROBLEM". A continuación se muestra la gráfica y los datos generados:

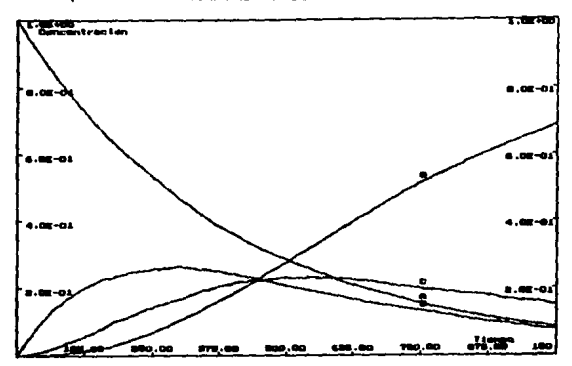

Figura 14. Problems

## Datos Generados usando el Método de Montecarlo

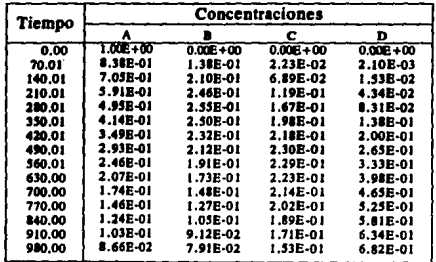

Table 7. Problems

83

### **EJEMPLOS Y SUSERENCIAS**

Este problema fue se resuelve planteando las ecuaciones diferenciales correspondientes a las diferentes etapas de reacción:

> $-\frac{d[\mathbf{A}]}{d\mathbf{t}} = k_1[\mathbf{A}]$  $\frac{d^{[B]}}{dt^{[B]}} = k_1[A] - k_2[B]$  $\frac{d[C]}{d\tau} = k_2[B] - k_3[C]$  $\frac{d[D]}{dt} = k_n[C]$

Una vez planteado el sistema de ecuaciones se procede a de Transformadas resolverlo, por medio de Laplace y simplificaciones por fracciones parciales resulta:

$$
\frac{[A]}{[A_0]} = e^{-R_1}
$$

$$
\frac{[B]}{[A_0]} = \frac{k_1}{-k_2 - k_1} \begin{bmatrix} -k_1 t & -k_2 t \\ e & -e \end{bmatrix}
$$

$$
\frac{[C]}{[A_0]} = \frac{d e^{-k_1 t} + B e^{-k_2 t} + E e^{-k_3 t}}{D}
$$

donde:

$$
A = k_1 k_2 - k_1 k_2 k_3
$$
  
\n
$$
B = k_1 k_2 k_3 - k_1^2 k_2
$$
  
\n
$$
C = k_1^2 k_2 - k_1 k_2^2
$$
  
\n
$$
D = k_1^2 (k_2 - k_3) + k_2^2 (k_3 - k_1) + k_3^2 (k_1 - k_2)
$$

Si resolvemos para  $k$ , con los datos de t vs [A], para  $k<sub>2</sub>$  con los de t vs [B] y para  $k_3$  con los de t vs [C] obtenemos:

> $k_1 = 2.50 \times 10^{-3}$  $k_a = 4.86 \times 10^{-3}$  $k_a = 4.13 \times 10^{-3}$

estas constantes son promedio, y el error acumulado para la primera constante se mantuvo para el segundo cálculo y este último para el tercero, por ejemplo una vez que se obtuvo k, promedio  $(2.5035 \times 10^{-3})$  calculamos el valor de  $k<sub>a</sub>$  resolviendo en cero la siquiente ecuación:

$$
\text{(B)} - \frac{2.5035 \times 10^{-3}}{k_2 - 2.5035 \times 10^{-3}} \left( e^{-2.5035 \times 10^{-3}t} - e^{-k_2 t} \right) = 0
$$

para los siguientes valores de tiempo y Calculamos  $\boldsymbol{k}_{\mathrm{a}}$ concentración:

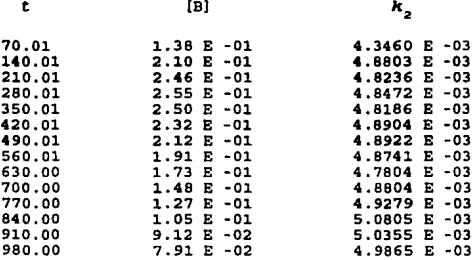

De esta manera obtenemos el valor promedio:

 $k_{\text{2Prox}}$  = 4.8617 x 10<sup>-3</sup>

Para obtener k<sub>3</sub> también se resuelve en cero una ecuación y nuevamente se toma el valor promedio de los resultados obtenidos.

Es de esta manera como pueden resolverse algunos de los problemas cinéticos que se presentan constantemente. Las herramientas usadas en este ejemplo son comunes en la solución de cinéticas complejas, es de notar que su manejo no es tan común como supondría el hincapié que se hace en estos metodos a lo largo del programa universitario. Sin embargo, como se ha dicho ya antes, el uso de este programa permitirá que estos métodos se vuelvan más populares.

#### 4. Variaciones

Para todos los usuarios del programa hay una función que puede resultar interesante por las implicaciones estadísticas **que** contiene: Al comenzar el programa presentado, automáticamente se supone una "Tómbola" con 10.000 esferas para cada uno de los reactivos y productos; para modificar este número simplemente teclee el numero de esferas que usted desea para cada "Tómbola" después de teclear "Montecarlo", así si desea que la simulación se lleve a cabo con 3,000 esferas. lo que necesita hacer es teclear desde la linea de órdenes lo siguiente:

### C> Montecarlo 3000 cEnters

Y automáticamente se tendrán "Tombolas" de 3.000 esferas: pero espere un momento, todos los datos de su reacción fueron calculados originalmente para "Tómbolas" de 10,000 esferas: antes de tratar de correr la simulación tome la opción de Modificar y salga de ella oprimiendo la tecla <Esc>, esto hará que se recalculen todos los valores para "Tómbolas" de 3.000 esferas y. ahora sí, pueda correr la simulación con un número diferente de esferas. Para que usted pueda darse cuenta de la diferencia entre los perfiles que resultan en uno y otro caso, aquí le presentamos las gráficas del sistema "Piroli", que usted ya revisó en la sección de ejemplos, pero con 100, 500, 1000 y 5000 esferas.

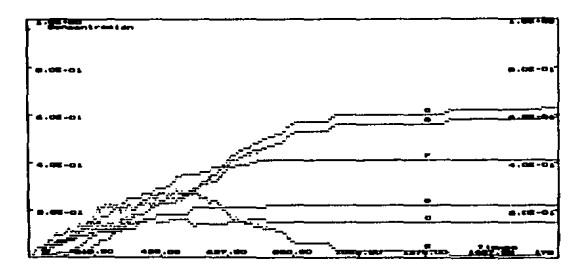

Figura 15. Piroli 100

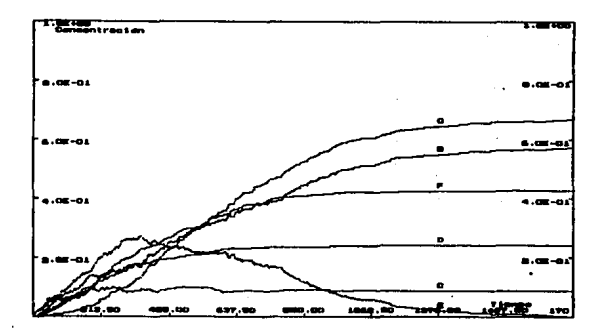

Figure 16. Piroli 500

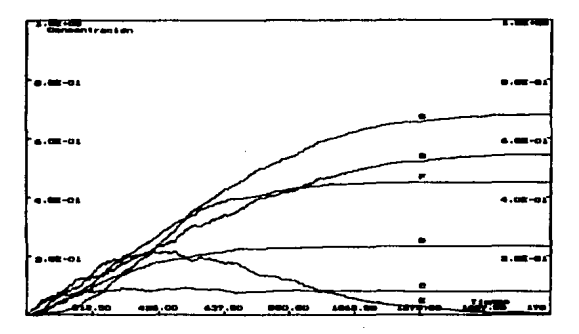

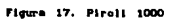

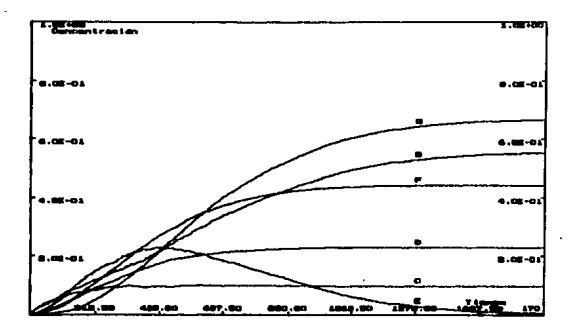

Figure 18. Piroli 5000

## Conclusiones

### CAPITULO VII

## CONCLUSIONES

Ya que se han visto los ejemplos y el funcionamiento del programa puede considerarse que los objetivos de esta tesis han sido cubiertos, el programa desarrollado funciona bastante bien dentro de las limitaciones impuestas.

Sin embargo es de hacer notar algunas posibles mejoras que pueden incluirse en posteriores revisiones de este trabajo:

- Manejo de reacciones al equilibrio; como en un equilibrio de adsorción, considerando uno o varios pasos como exageradamente rápidos. Debe notarse que si se realiza una simulación de un sistema de reacciones con algún paso con estas características, en el programa que se presenta, el tiempo requerido (aún cuando pueda evaluar las constantes de rapidez) será extramadamente grande .
- .; Manejo de sistemas de integración anexos al programa, para que dados los puntos de una reacción puedan ser evaluadas las constantes de rapidez suponiendo un mecanismo de reacción. Este es un punto sobresaliente, desde la parte de programación, ya que la estructuración de las variables es bastante compleja.
- Inclusi6n de una alternativa para simular variaciones en la temeperatura de la reacción y para permitir, de esta manera, el manejo de reacciones no isotérmicas.

Es posible pensar en muchas otras ampliaciones y mejoras al programa, ya que el alcance puede ser mucho mayor. Corresponde a los usuarios ampliar en lo posible esta visi6n de las reacciones químicas *y* tratar de desarrollar nuevos y mejores métodos.

Como se ve en el ejemplo 5 del capítulo anterior conforme aumenta el número de "esferas" en la "Tómbola" disminuye la variación en los resultados de la simulación.

### CONCLUSIONES

Considere que un mol de cualquier material representa una "Tombola" de 6.023 x 10<sup>23</sup> "esferas", aún cuando los instrumentos de medici6n tuvieran la capacidad de medir variaciones tan pequeñas en la concentraci6n se tendrán diferencias entre las mediciones y las ecuaciones continuas que se usan para representarlas.

Esto no implica que los modelos sean incorrectos sino que la naturaleza estadística de las reacciones provoca estas variaciones, llevar modelos como este al extremo de simulaciones con "Tómbolas" tan grandes implicaría, además de un desperdicio de capacidad, la misma variación o una mayor que la que se presenta en las recciones llevadas a cabo normalmente, las diferencias de concentración entre modelos continuos, discretos y las reacciones mismas están implícitos en cada uno de ellos.

Finalmente al tocar temas como el que se ha desarrollado aquí es notoria la diferencia entre los modelos continuos o "Deterministas" y loe modelos discretos o "Estocásticos" , ambos siguen las mismas tendencias y las variaciones solo son notorias 'haciendo evaluaciones "Puntuales", la ventaja de los modelos discretos es doble: En primer lugar su naturaleza estadística los aproxima a la realidad formada por entidades discretas y en segundo lugar el desarrollo de un modelo estadístico es más simple que un modelo continuo cuando el número de variables excede cierto limite manejable, por ello estos modelos se han ido haciendo populares entre administradores y científicos.

Normalmente estos modelos son poco usados para la modelaci6n de los sistemas manejados en Ingeniería Química, pero como ha podido verse son una alternativa eficiente, económica y rápida para la solución de un problema complejo. Es de esperar que estos modelos se expandan aún más y que en algunos años sus alcances sobrepasen los de los modelos continuos de la actualidad y sea posible, aunque sólo de manera aproximada (que ya sería bastante), manejar algunos otros fenómenos que pueden concebirse como Modelos de Montecarlo.

# Bibliografla

### **BIBLIOGRAFIA**

- B. RABINOVITCH, THE MONTE CARLO METHOD PLOTTING THE COURSE OF COMPLEX REACTIONS. J. CHEM. E., 46, 262 (1969).
- JAMSA KRIS, "TURBO PASCAL BIBLIOTECA DE PROGRAMAS", MC GRAW HILL. MÉXICO. 1989.
- J. M. SMITH, "INGENIERÍA DE LA CINÉTICA QUÍMICA", CECSA, MÉXICO, 1986.
- O'Brien Stephen. "Turbo Pascal 6 Manual de Referencia". Mc Graw **HILL. MÉXICO. 1991.**
- O. LEVENSPIEL. "EL MINILIBRO DE LOS REACTORES QUÍMICOS". REVERTÉ, MÉXICO, 1987.
- ROBERT H. PERRY ET AL. "PERRY'S CHEMICAL ENGINEERS" HANDBOOK". ' Mc GRAW HILL, U.S.A., 1984.
- ROBERT L. KRUSE, "ESTRUCTURA DE DATOS Y DISEÑO DE PROGRAMAS", PRENTICE HALL, MÉXICO, 1988.
- SAID INFANTE GIL ET AL, "MÉTODOS ESTADÍSTICOS UN ENFOQUE INTERDISCIPLINARIO". TRILLAS, MÉXICO, 1986.
- SCHAAD, L. J., THE MONTE CARLO INTEGRATION OF RATE EQUATIONS, J. AM. CHEM. Soc., 85, 3588 (1963).
- WALTER J. MOORE, "FISICOQUÍMICA BÁSICA", PRENTICE HALL, MÉXICO, 1986.
- WIRTH NIKLAUS, "ALGORITHMS + DATA STRUCTURES = PROGRAMS", PRENTICE HALL, U.S.A., 1976.

# Indice de Tablas y Figuras

## INDICE DE FIGURAS Y TABLAS

### Figuras

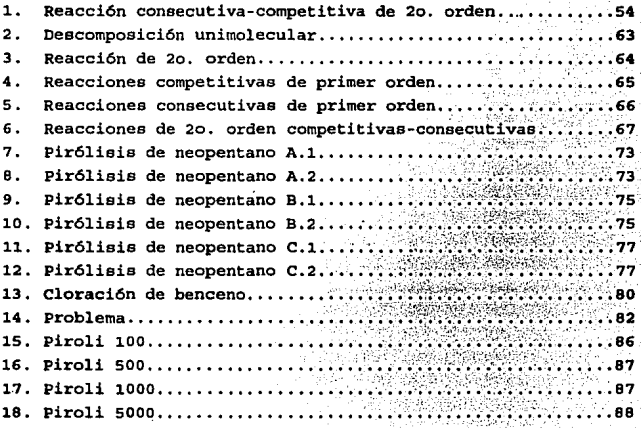

### **Tablas**

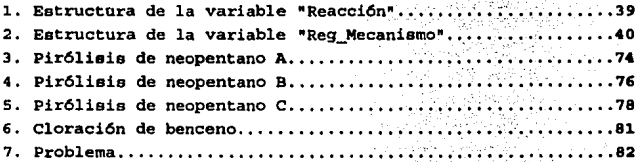